#### ФЕДЕРАЛЬНОЕ ГОСУДАРСТВЕННОЕ БЮДЖЕТНОЕ ОБРАЗОВАТЕЛЬНОЕ УЧРЕЖДЕНИЕ ВЫСШЕГО ОБРАЗОВАНИЯ «АМУРСКАЯ ГОСУДАРСТВЕННАЯ МЕДИЦИНСКАЯ АКАДЕМИЯ» МИНИСТЕРСТВА ЗДРАВООХРАНЕНИЯ РОССИЙСКОЙ ФЕДЕРАЦИИ

СОГЛАСОВАНО Проректор по учебной работе,

Н.В. Лоскутова

« 27 » апреля 2023 г.

Решение ЦКМС « 27 » апреля 2023 г.

протокол № 7

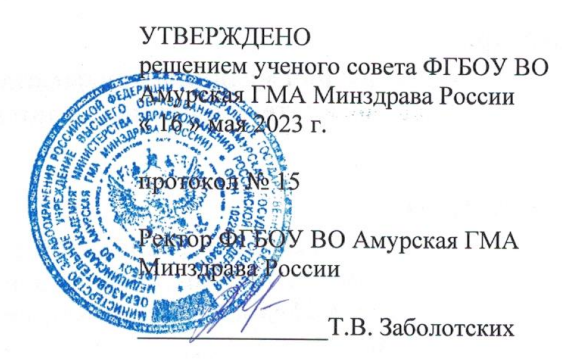

«16» мая 2023 г.

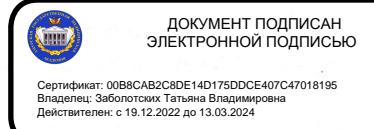

## РАБОЧАЯ ПРОГРАММА дисциплины «Медицинская информатика

Специальность: 31.05.02 Педиатрия **Kypc: 2, 5** Семестр: 4, 10 Всего часов: 144 часов Всего зачетных единиц: 4 з.е. Форма контроля - зачет (4 семестр) - зачёт с оценкой (10 семестр)

Благовещенск 2023

Рабочая программа дисциплины составлена в соответствии с требованиями Федерального государственного образовательного стандарта высшего образования - специалитет по специальности 31.05.02 Педиатрия, утверждённого приказом Минобрнауки России от 12.08.2020 г. № 965 (зарегистрировано в Минюсте России 25.08.2020 г. № 59452).

ABTOD:

зав. кафедрой медицинской физики, к.п.н., доцент, Е.В. Плащевая ст. преподаватель кафедры медицинской физики Н.В. Нигей

Рецензенты:

зав. кафедрой физиологии и патофизиологии ФГБОУ ВО Амурская ГМА, д.б.н., к.х.н., доцент, Т.А. Баталова зав. кафедрой экономики, управления и технологии, ФГБОУ ВО «БГПУ», к. физ.-мат. н., доцент, С.Ю. Ланина

УТВЕРЖДЕНА на заседании кафедры «Медицинская физика», протокол № 9 от «20» марта 2023 г.

 $\frac{\partial \mathcal{A}_{\mathcal{L}}}{\partial \mathcal{L}_{\mathcal{L}}}\leq \frac{1}{2\sqrt{2\pi}}\sum_{\mathcal{L}\in\mathcal{L}}\frac{1}{2\sqrt{2\pi}}\sum_{\mathcal{L}\in\mathcal{L}}\frac{1}{2\sqrt{2\pi}}\sum_{\mathcal{L}\in\mathcal{L}}\frac{1}{2\sqrt{2\pi}}\sum_{\mathcal{L}\in\mathcal{L}}\frac{1}{2\sqrt{2\pi}}\sum_{\mathcal{L}\in\mathcal{L}}\frac{1}{2\sqrt{2\pi}}\sum_{\mathcal{L}\in\mathcal{L}}\frac{1}{2\sqrt{2\pi$ 

Зав. кафедрой, к.м.н., доцент

 $8L2a/r$  E.B. Плащевая

Заключение Экспертной комиссии по рецензированию Рабочих программ: протокол № 1 от «21» марта 2023 г.

Эксперт экспертной комиссии, К.Т.Н.

Е.А. Уточкина

УТВЕРЖДЕНА на заседании ЦМК №1: протокол № 6 от «21» марта 2023 г.

Председатель ЦМК №1 д.м.н., профессор

<u>У Е.А. Бородин</u>

СОГЛАСОВАНО: декан педиатрического факультета,

д.м.н., доцент

 $\overline{\mu}$ 

В.И. Павленко

«27» апреля 2023 г.

# **СОДЕРЖАНИЕ**

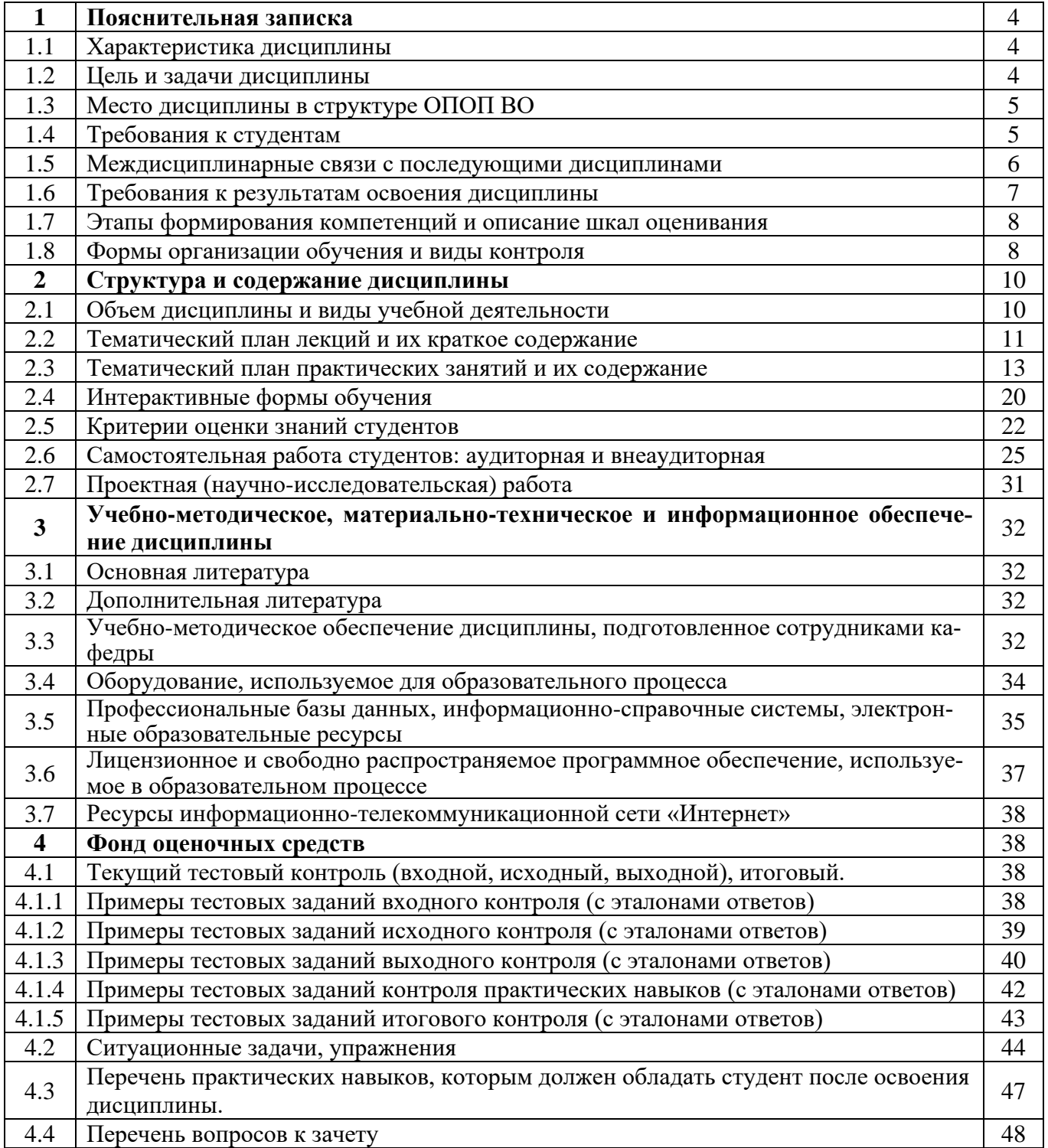

## **1. ПОЯСНИТЕЛЬНАЯ ЗАПИСКА**

#### **1.1. Характеристика дисциплины**

Новой парадигмой охраны персонального и общественного здоровья граждан, реализуемой на основе всеобъемлющего использования информационных и коммуникационных технологий, является электронное здравоохранение.

Электронное здравоохранение подразумевает системный подход к решению всего спектра задач охраны здоровья населения, реализуемый на основе всеобъемлющего электронного документооборота, обязательно включающего персональные медицинские данные, обеспечивающего оперативный доступ ко всей информации, возможность ее совместного дистанционного анализа врачами и контактов врачей с пациентами на основе телемедицинских технологий.

Развитие электронного и цифрового здравоохранения диктует необходимость углубления и расширения знаний преподаваемой дисциплины «Медицинская информатика».

Особенностями изучения дисциплины «Медицинская информатика» являются: взаимозависимость между целями информационного и медицинского образования; универсальность и фундаментальность курса; особенность построения их содержания в зависимости от характера и общих целей подготовки врача и его специализации.

#### **1.2. Цель и задачи дисциплины.**

#### **Цель преподавания дисциплины:**

- ознакомление с основными сведениями по информатике и медицинской информатике;
- формирование представлений о современных программных и аппаратных средствах обработки медицинской информации;
- формирование знаний о компьютеризации управления в системе здравоохранения;
- формирование представлений о процессах и способах обработки медицинской информации, путях практического использования информационных потоков в профессиональной деятельности врача;
- формирование знаний о медицинских ресурсах Интернет, формах и возможностях телемедицинских услуг.

## **Учебные задачи дисциплины:**

- изучение современных компьютерных технологий в приложении к решению задач медицины и здравоохранения;
- изучение методических подходов к формализации и структуризации различных типов медицинских данных, используемых для формирования решения в ходе лечебнодиагностического процесса;
- формирование представлений о методах информатизации врачебной деятельности, автоматизации клинических исследований, информатизации управления в системе здравоохранения;
- освоение студентами современных средств информатизации, в т. ч. прикладных и специальных компьютерных программ для решения задач медицины и здравоохранения с учетом новейших информационных и телекоммуникационных технологий;
- изучение средств информационной поддержки принятия врачебных решений;
- освоение студентами практических умений по использованию медицинских информационных систем в целях диагностики, профилактики, лечения и реабилитации.

## **1.3. Место дисциплины в структуре основной профессиональной образовательной программы высшего образования.**

В соответствии с ФГОС ВО – специалитет по специальности 31.05.02 Педиатрия (2020) дисциплина «Медицинская информатика» относится к дисциплинам базовой части, Блок 1. Общая трудоемкость составляет 4 з.е. (144 часа), преподается в 4 и 10 семестре на 2 и 5 курсе. Форма контроля – зачет в 4 семестре и зачет с оценкой в 10 семестре.

Обучение студентов осуществляется на основе преемственности знаний и умений, полученных в школьном курсе информатики общеобразовательных учебных заведений. Для освоения дисциплины «Медицинская информатика» необходимы теоретические знания и умения по информатики, практические навыки компьютерной грамотности в объеме, предусмотренном программой средней школы.

Дисциплина «Медицинская информатика» является предметом, необходимым для изучения профильных дисциплин, которые преподаются параллельно с данным предметом или на последующих курсах. Освоение дисциплины «Медицинская информатика» предшествует изучению: нормальной физиологии, патофизиологии, клинической патофизиологии; биохимии; гистологии, эмбриологии, цитологии; гигиене; микробиологии и вирусологии; общественному здоровью и здравоохранению; неврологии; оториноларингологии; офтальмологии, лучевой диагностике и лучевой терапии; инфекционных болезней и других клинических дисциплин.

Дисциплина «Медицинская информатика» состоит из 2 разделов, в которых представлена наиболее важная и нужная, определяющая для учебного процесса информация:

Раздел 1: Базовые технологии представления и обработки медицинской информации.

Раздел 2: Медицинские информационные системы (МИС). Электронное здравоохранение.

#### **1.4 Требования к студентам**

Для изучения дисциплины «Медицинская информатика» студент должен обладать необходимыми знаниями, умениями и навыками, формируемыми в учреждениях среднего (полного) общего образования:

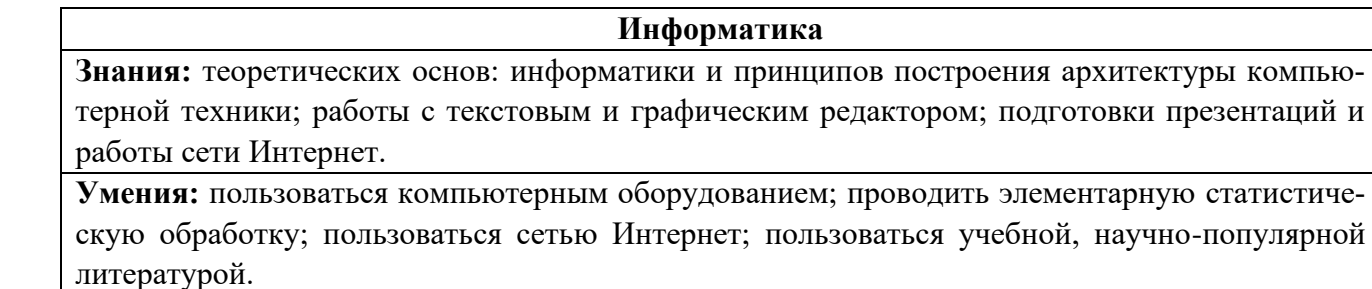

**Навыки:** владеть базовыми технологиями преобразования информации; работать с текстовыми и табличными редакторами, производить поиск в сети Интернет.

#### **Математика**

**Знания:** основ математической статистики и теории вероятностей.

**Умения:** использовать математический аппарат для статистических расчётов.

**Навыки:** применяет простейший математический аппарат для работы с медикобиологическими данными.

## **1.5 Междисциплинарные связи с последующими дисциплинами**

Знания, умения и навыки, необходимые для изучения последующих дисциплин:

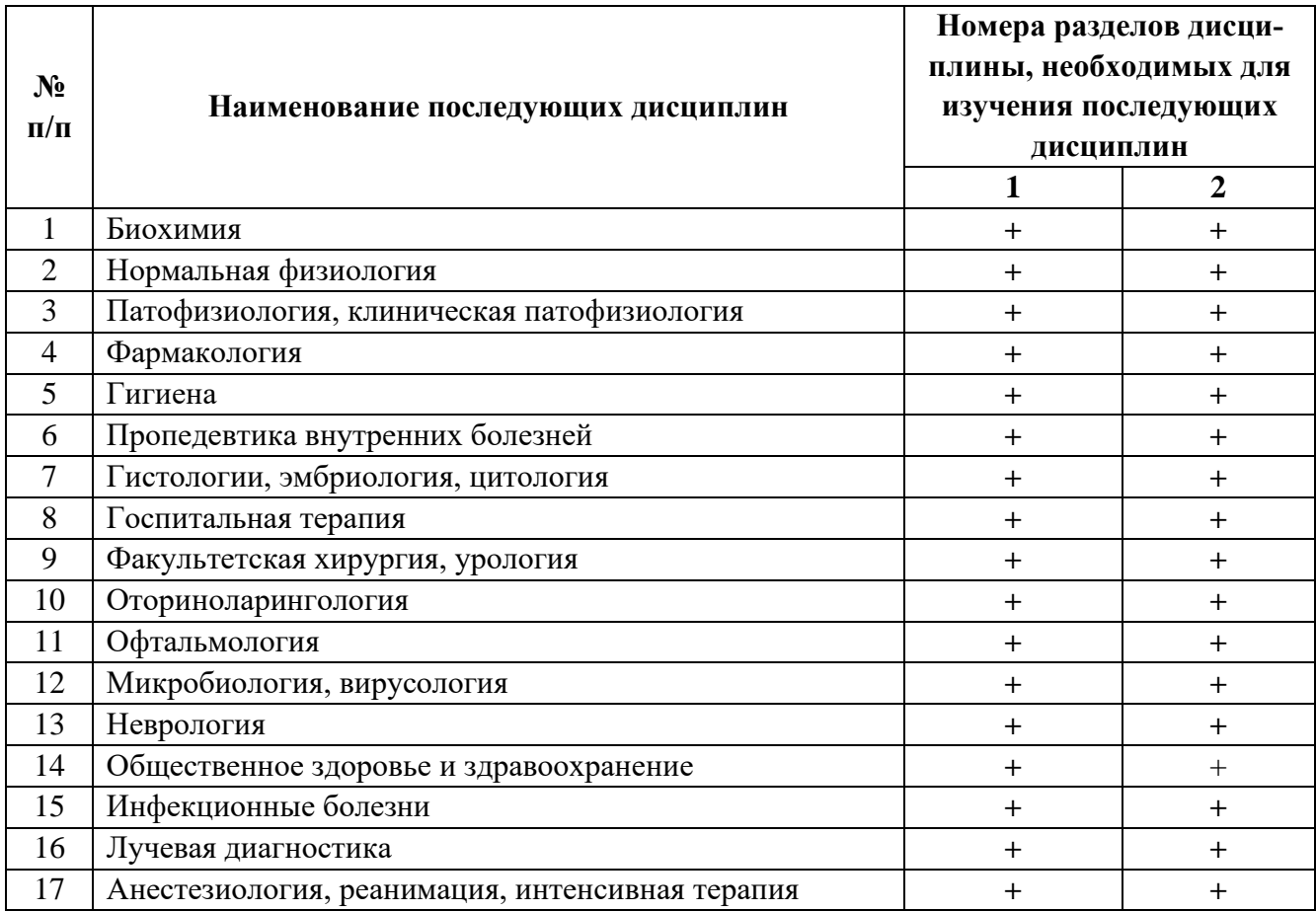

## 1.6 Требования к результатам освоения дисциплины

Изучение дисциплины «Медицинская информатика» направлено на формирование следующих компетенций: универсальных (УК-1, 4, 6) и общепрофессиональных (ОПК-10).

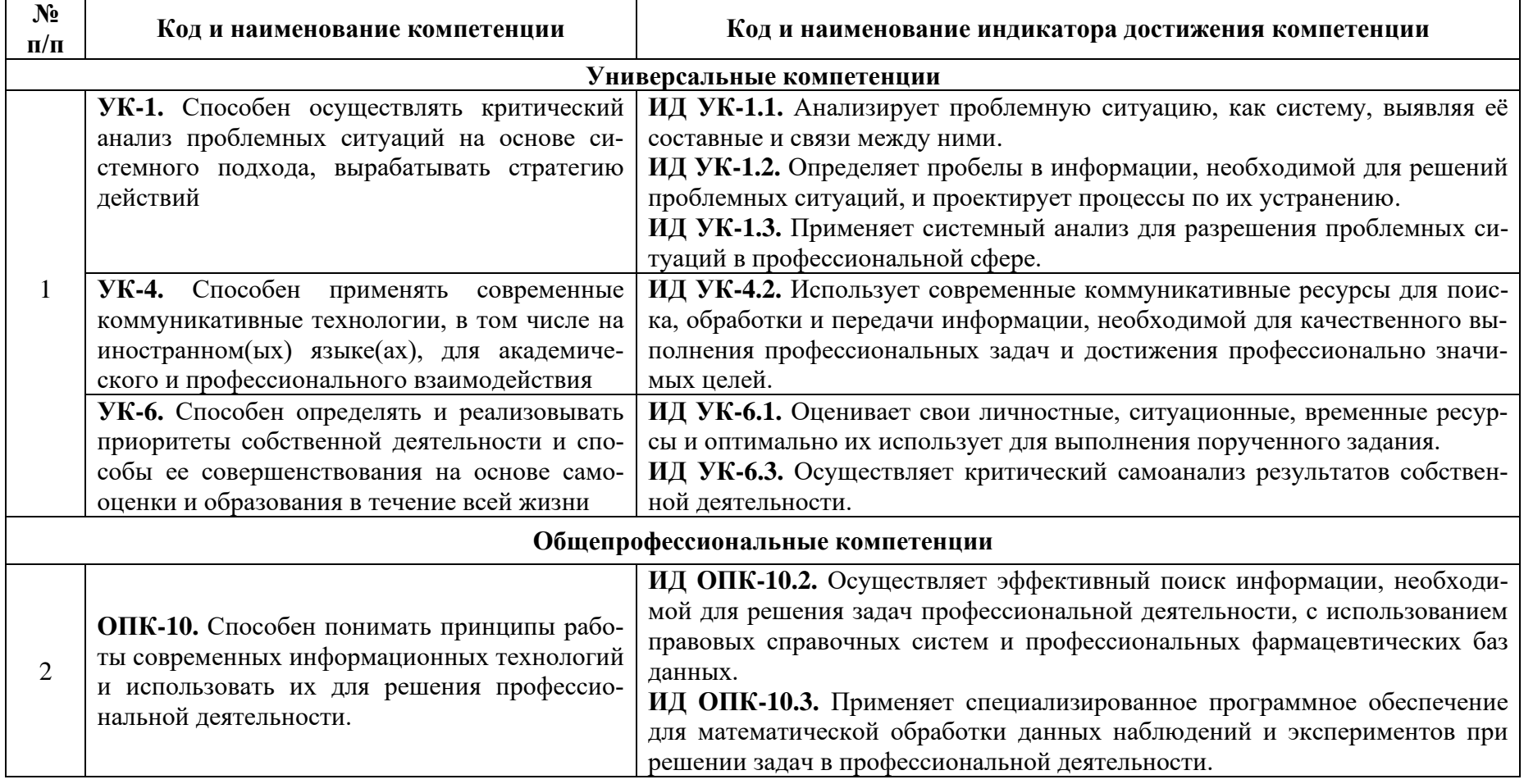

## Разделы дисциплины и код формируемой компетенции

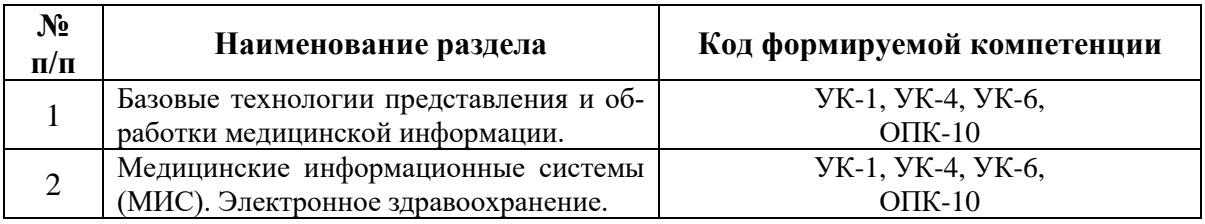

#### 1.7 Этапы формирования компетенций и описание шкал оценивания

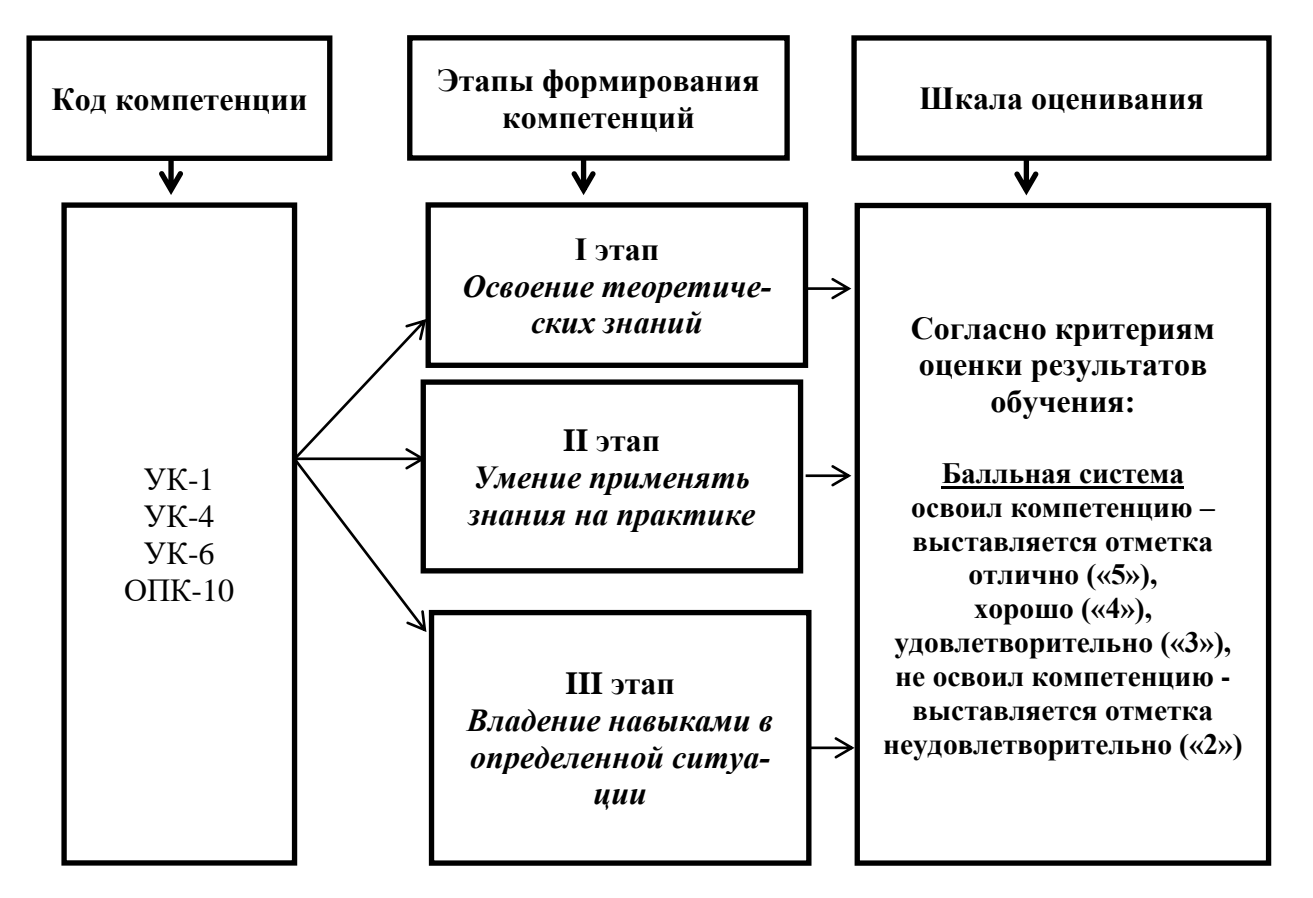

#### 1.8 Формы организации обучения и виды контроля

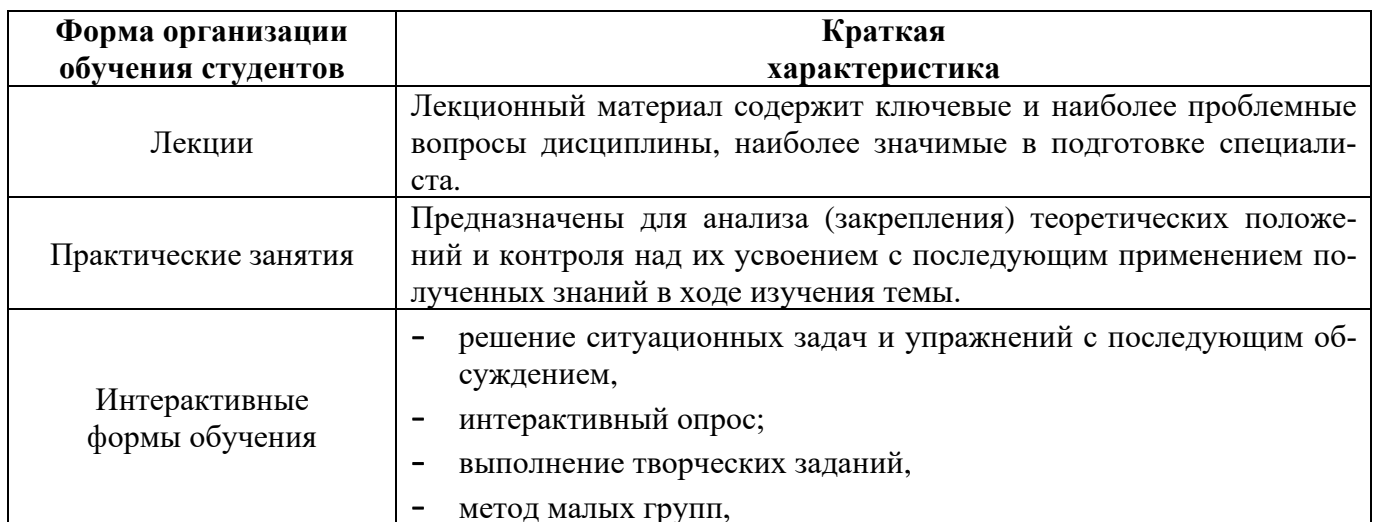

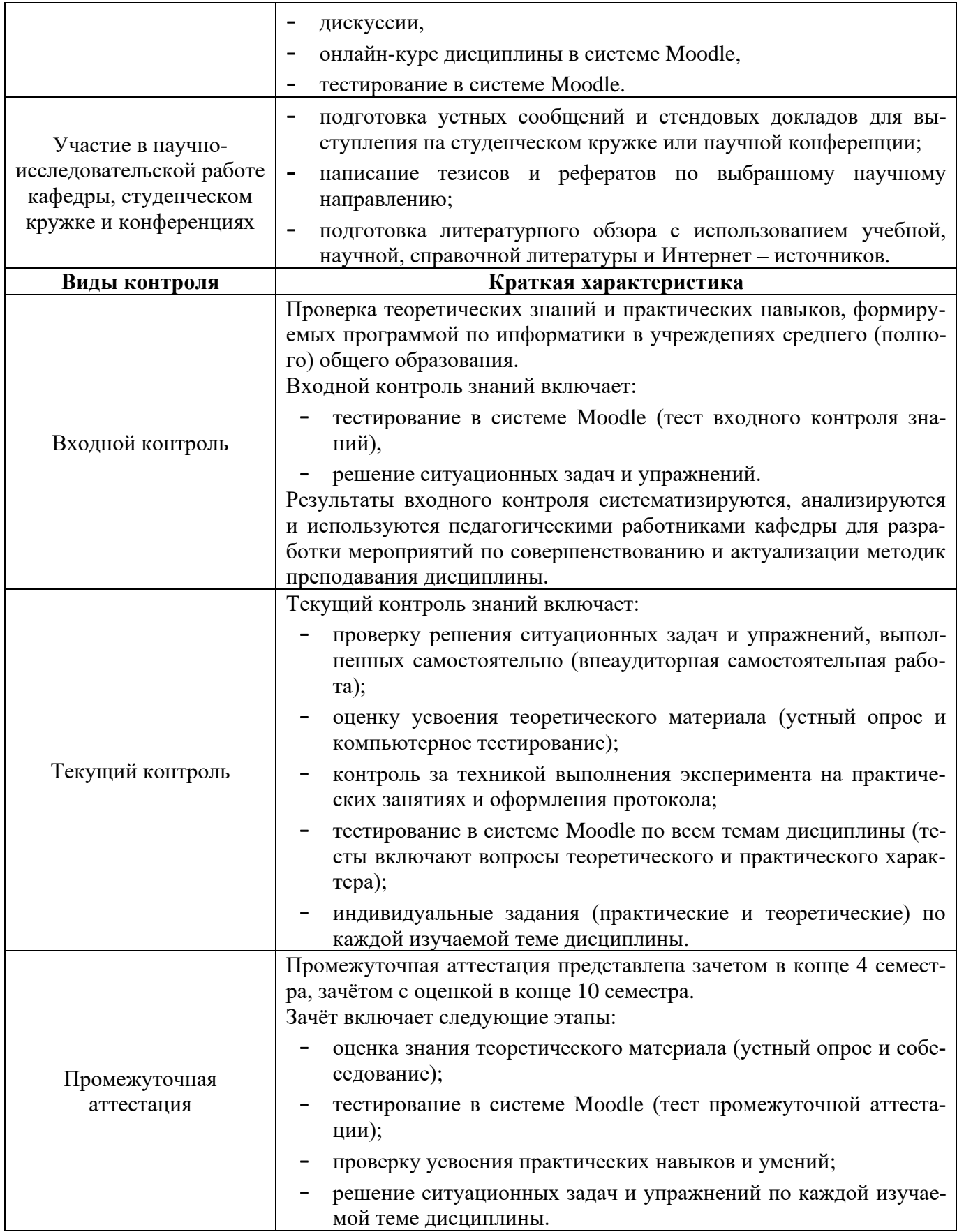

## **2. СТРУКТУРА И СОДЕРЖАНИЕ ДИСЦИПЛИНЫ**

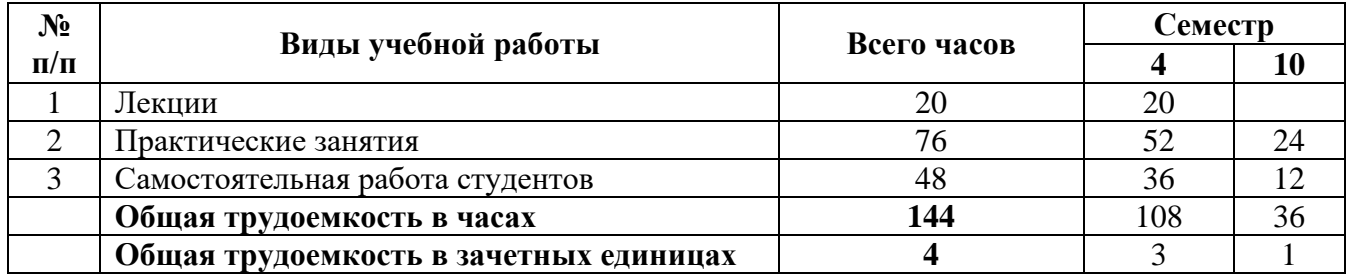

## **2.1 Объем дисциплины и виды учебной деятельности**

## **2.2 Тематический план лекций и их краткое содержание**

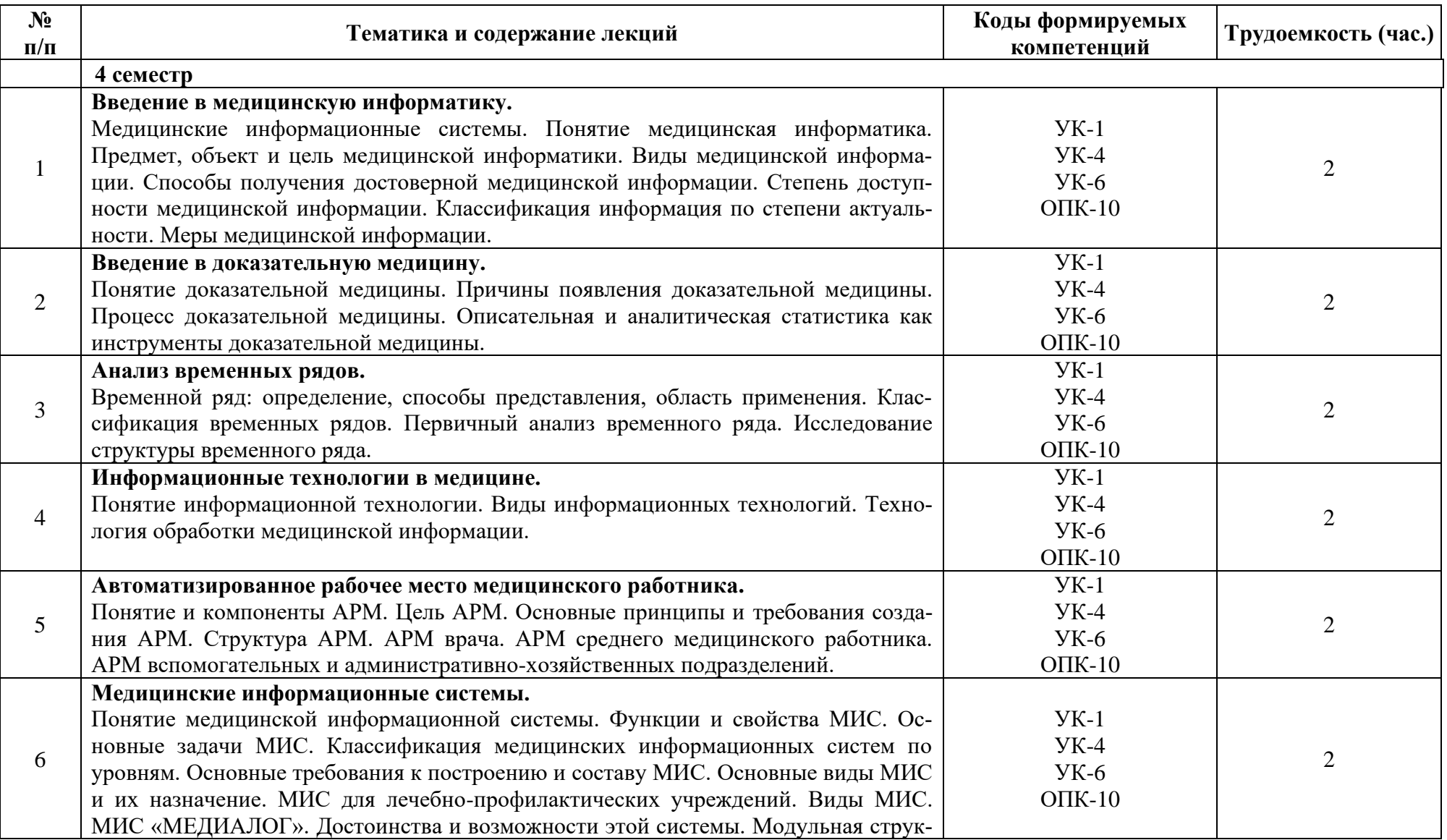

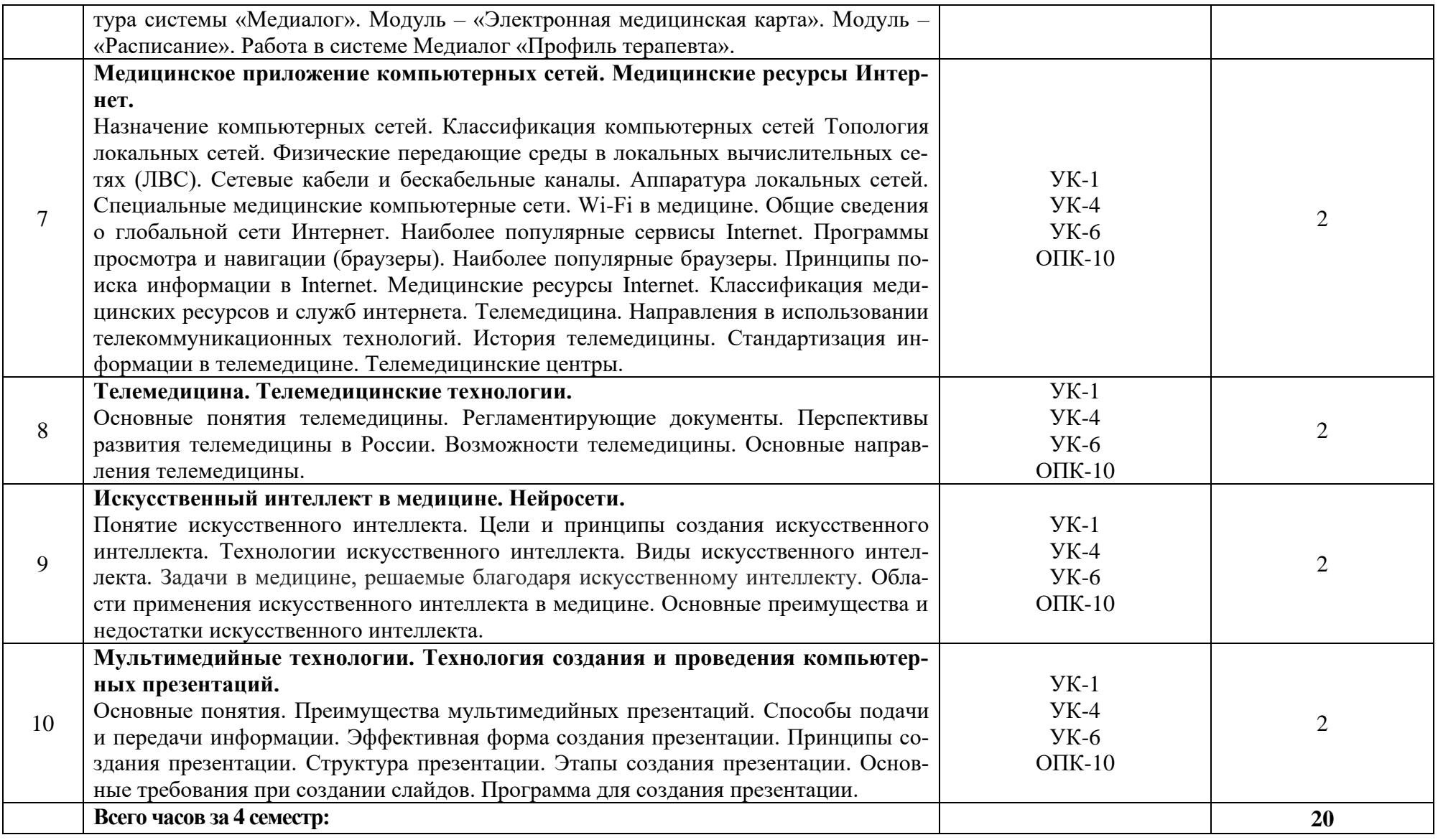

## 2.3 Тематический план практических занятий и их содержание.

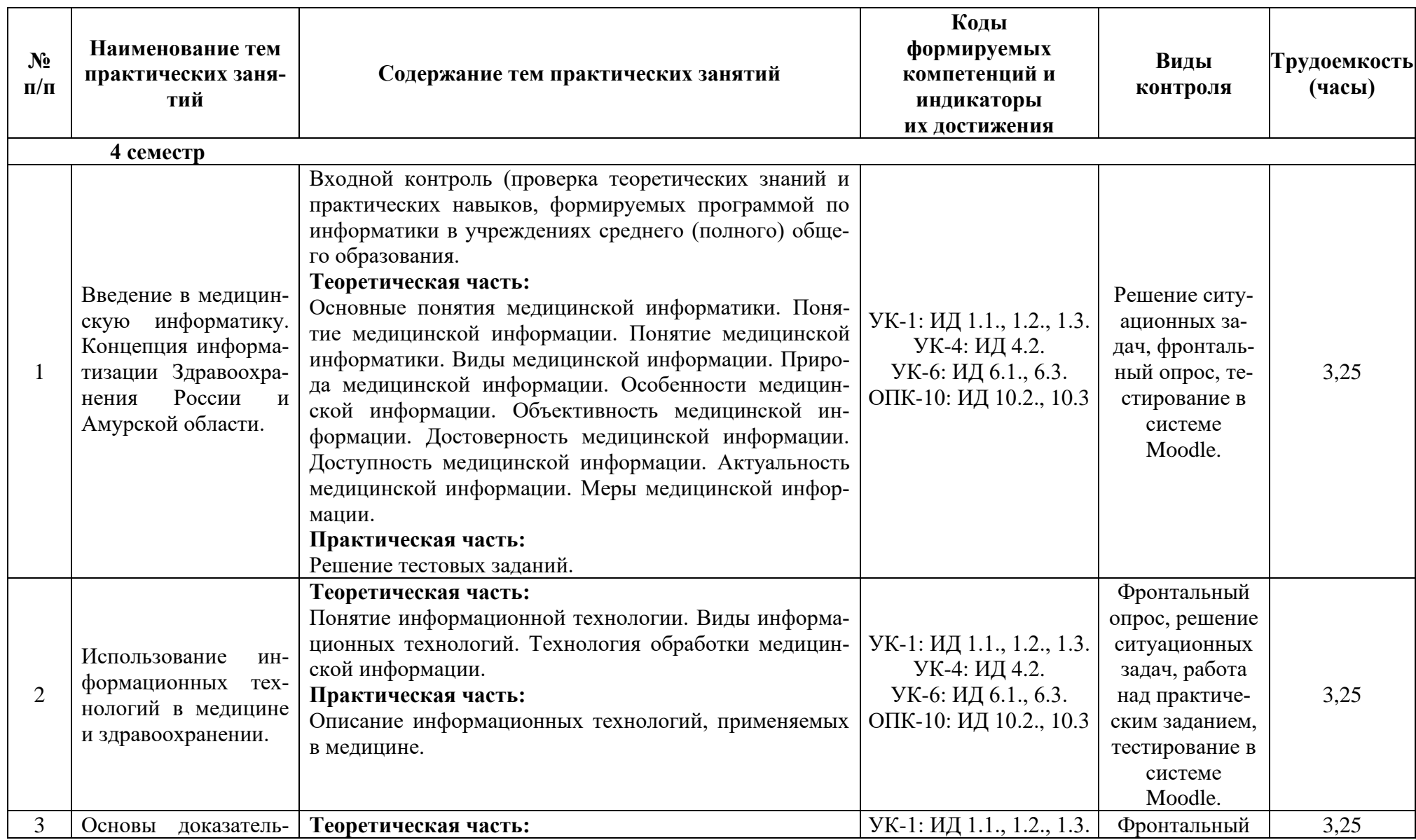

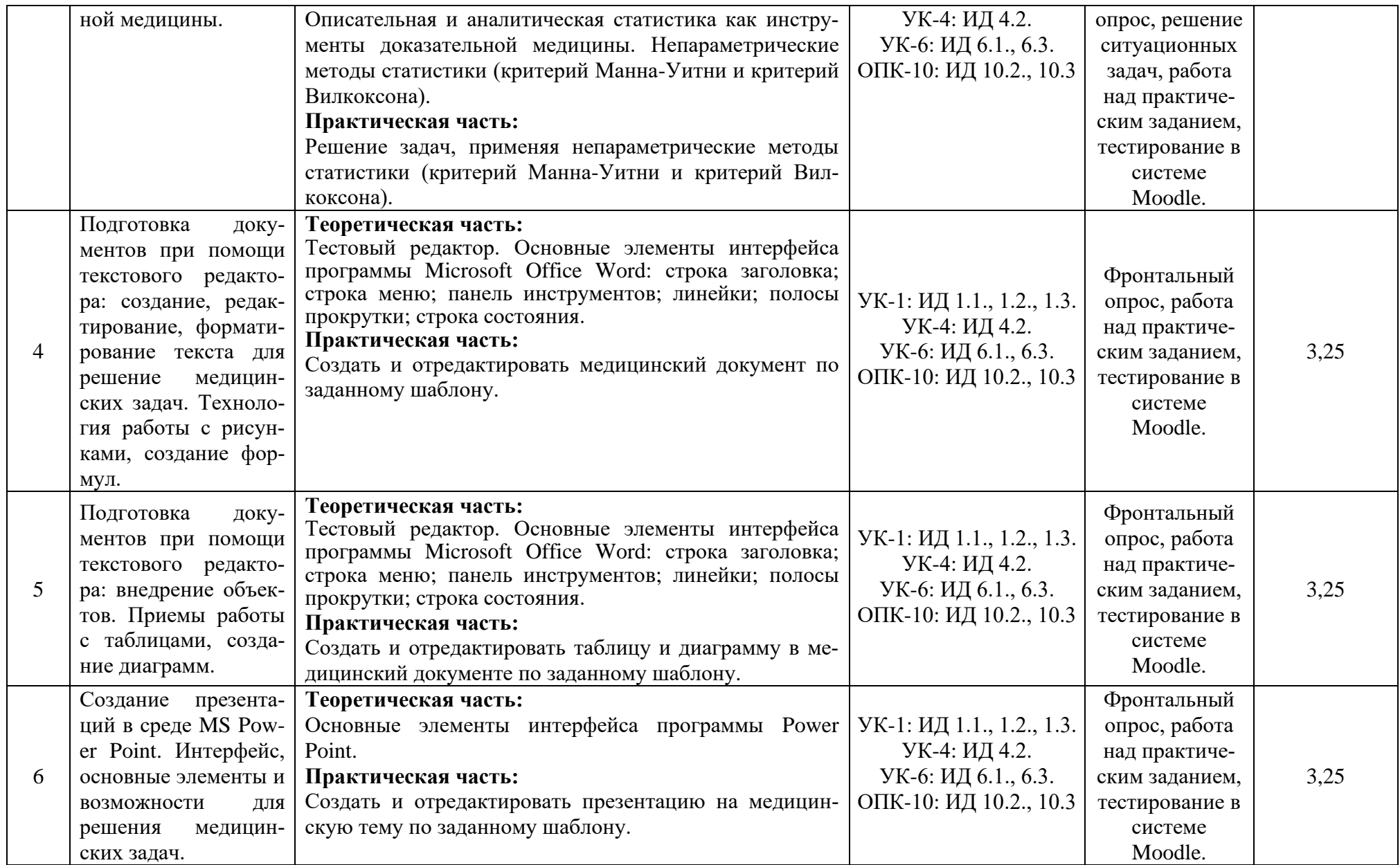

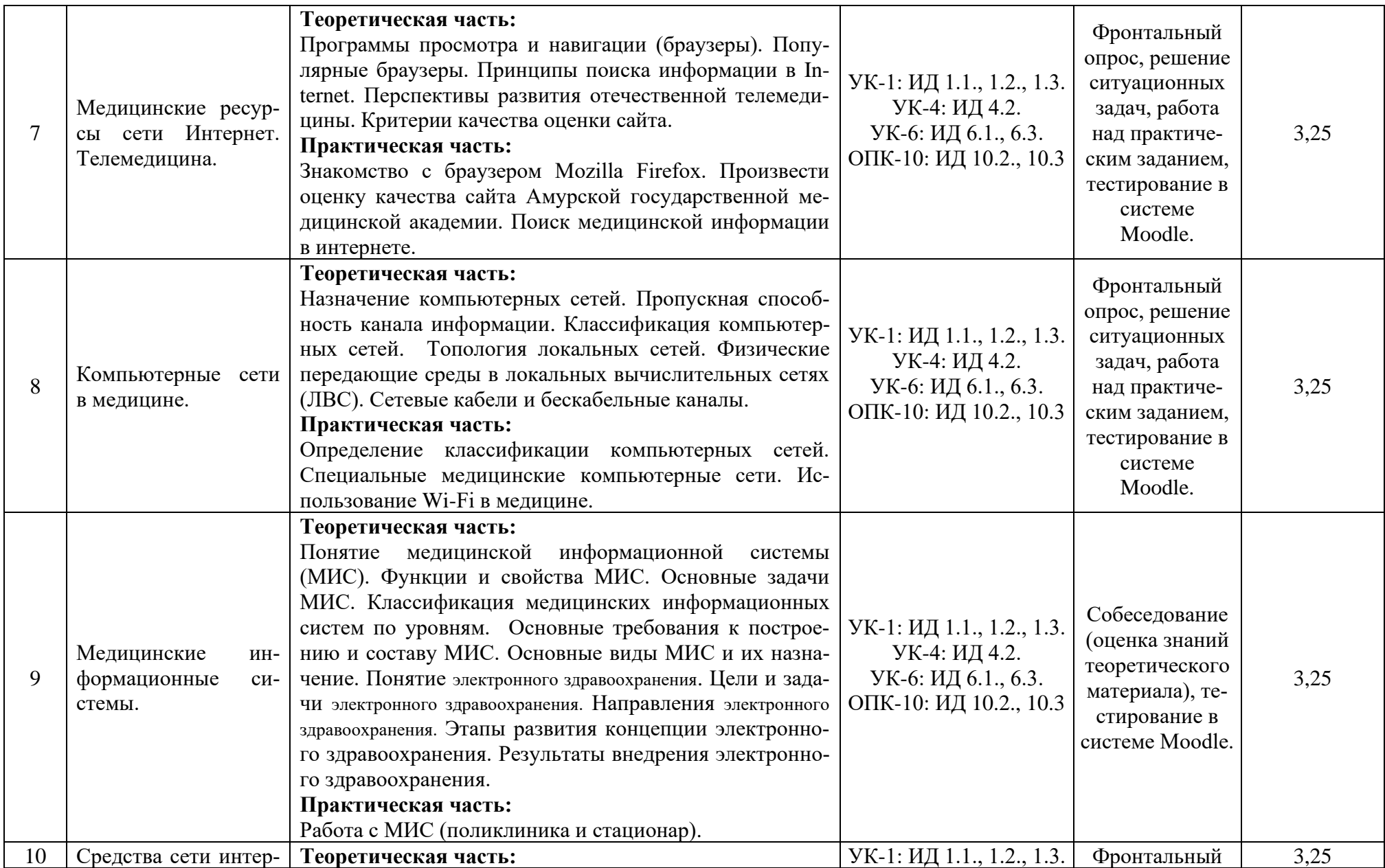

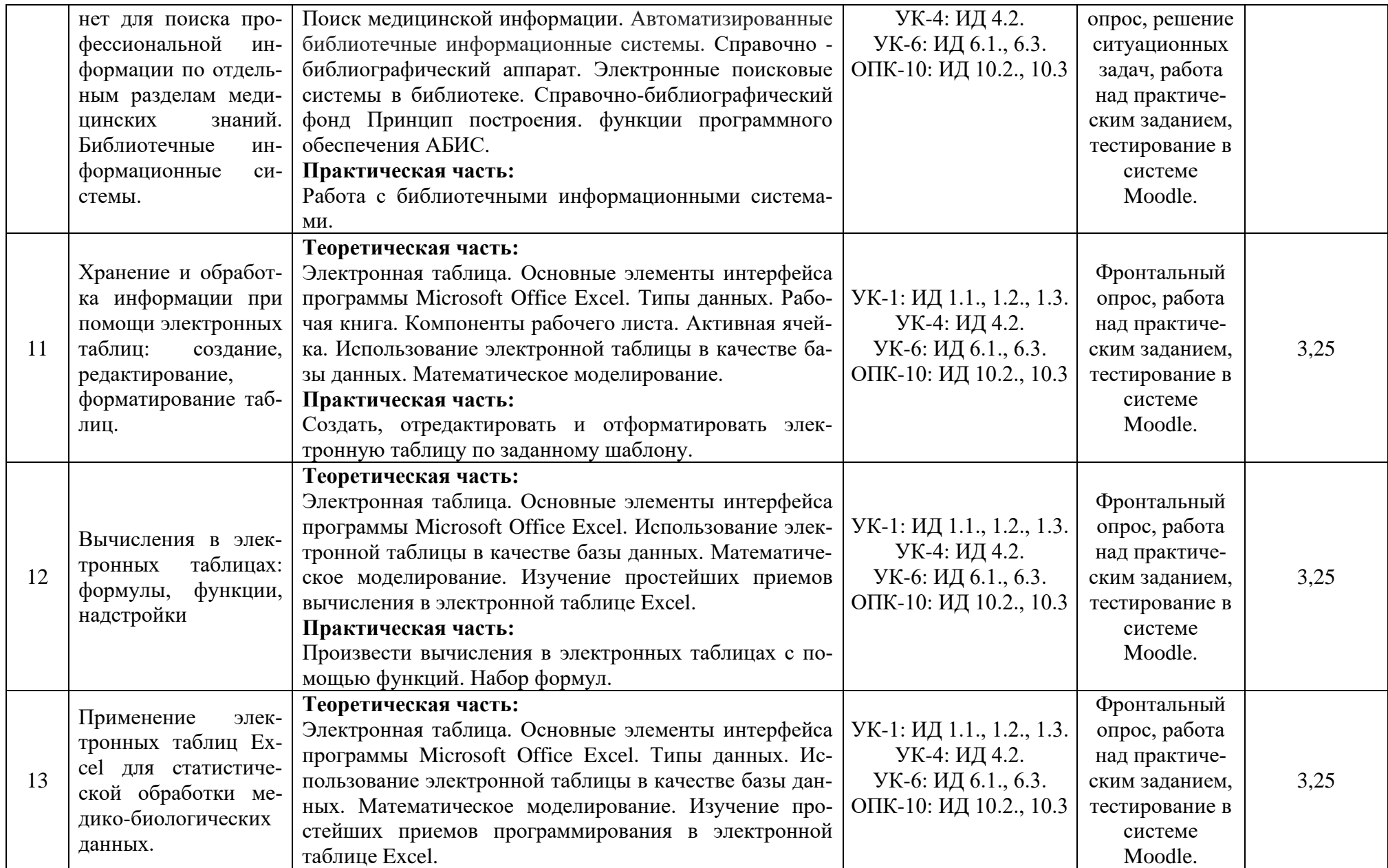

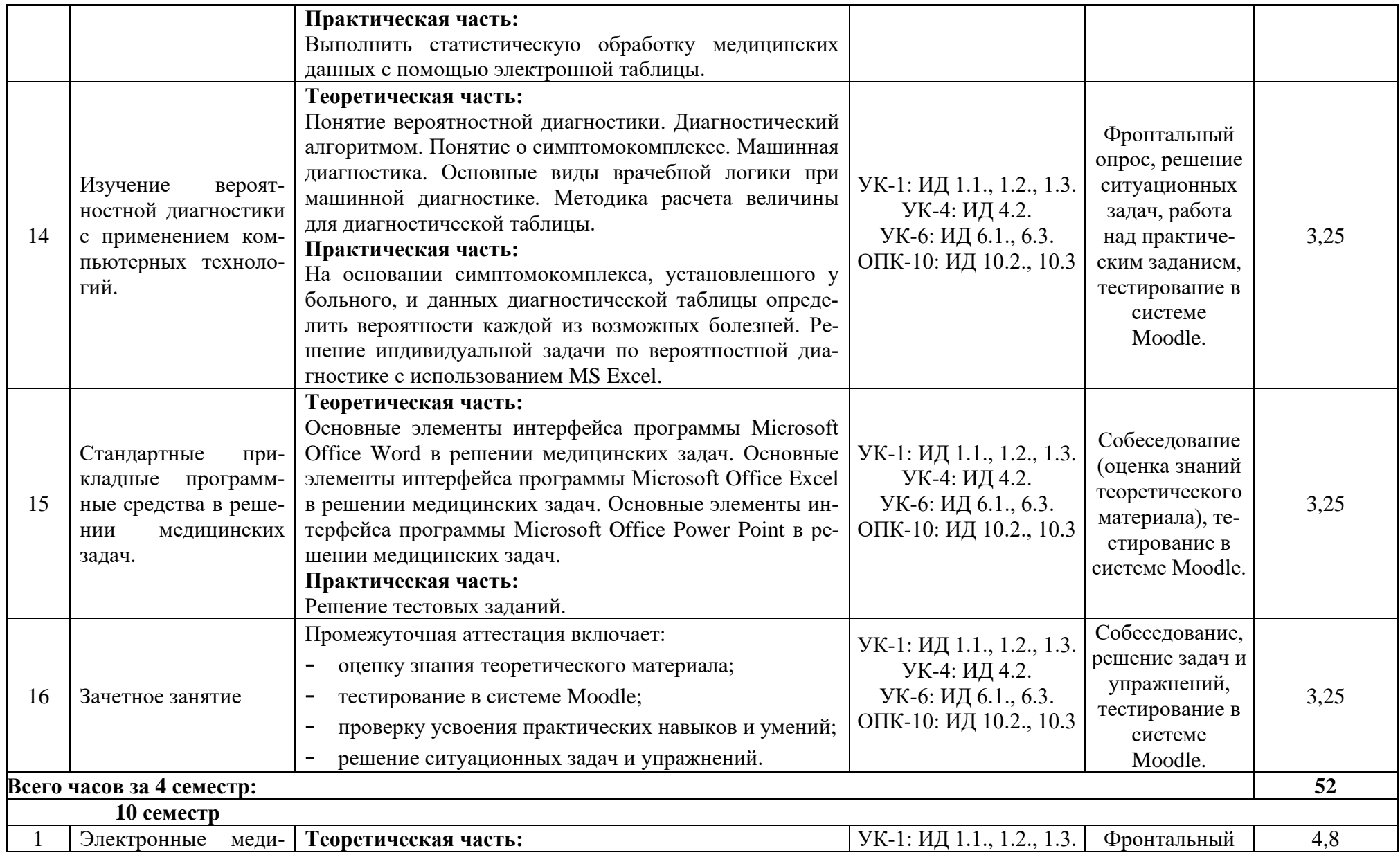

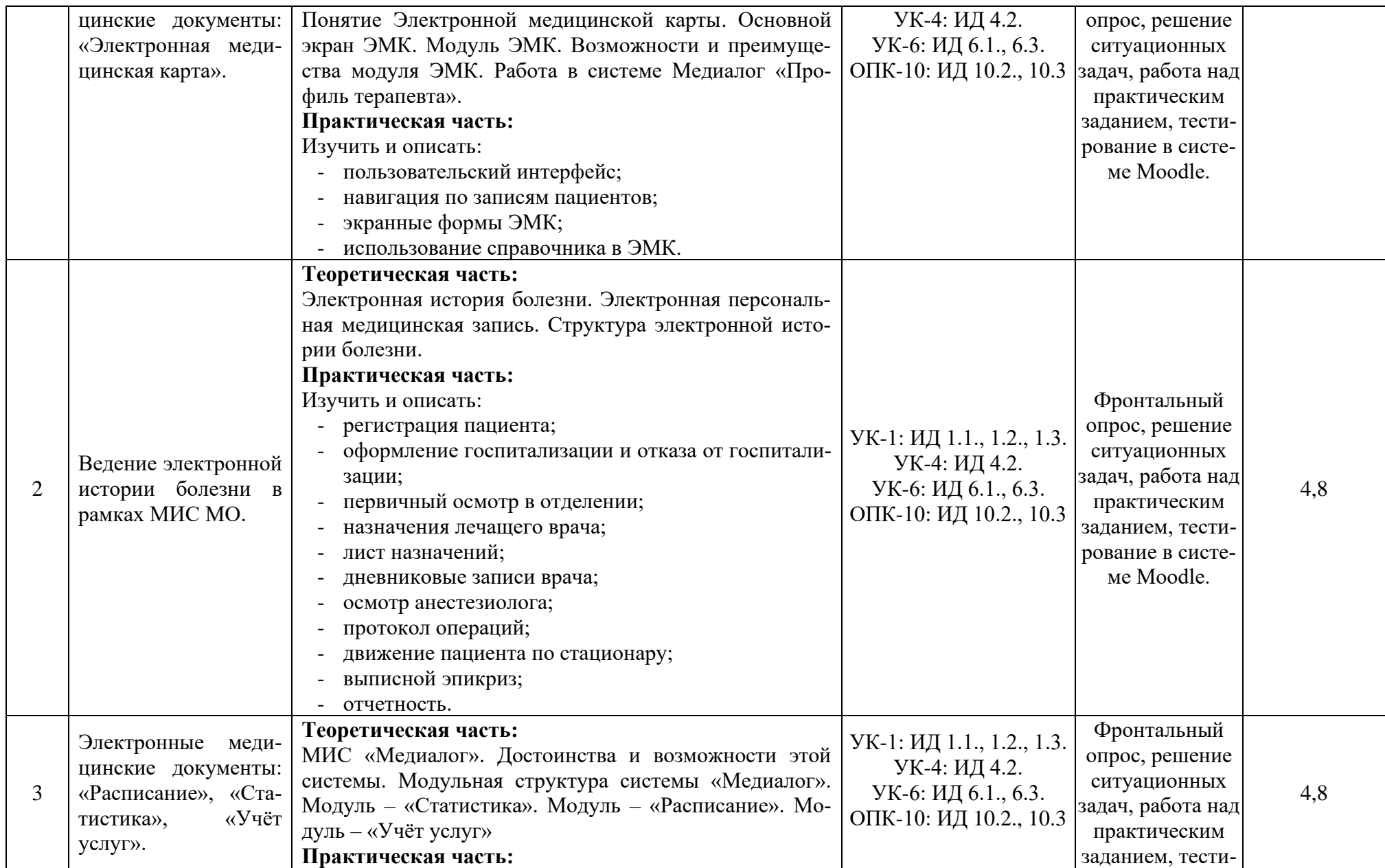

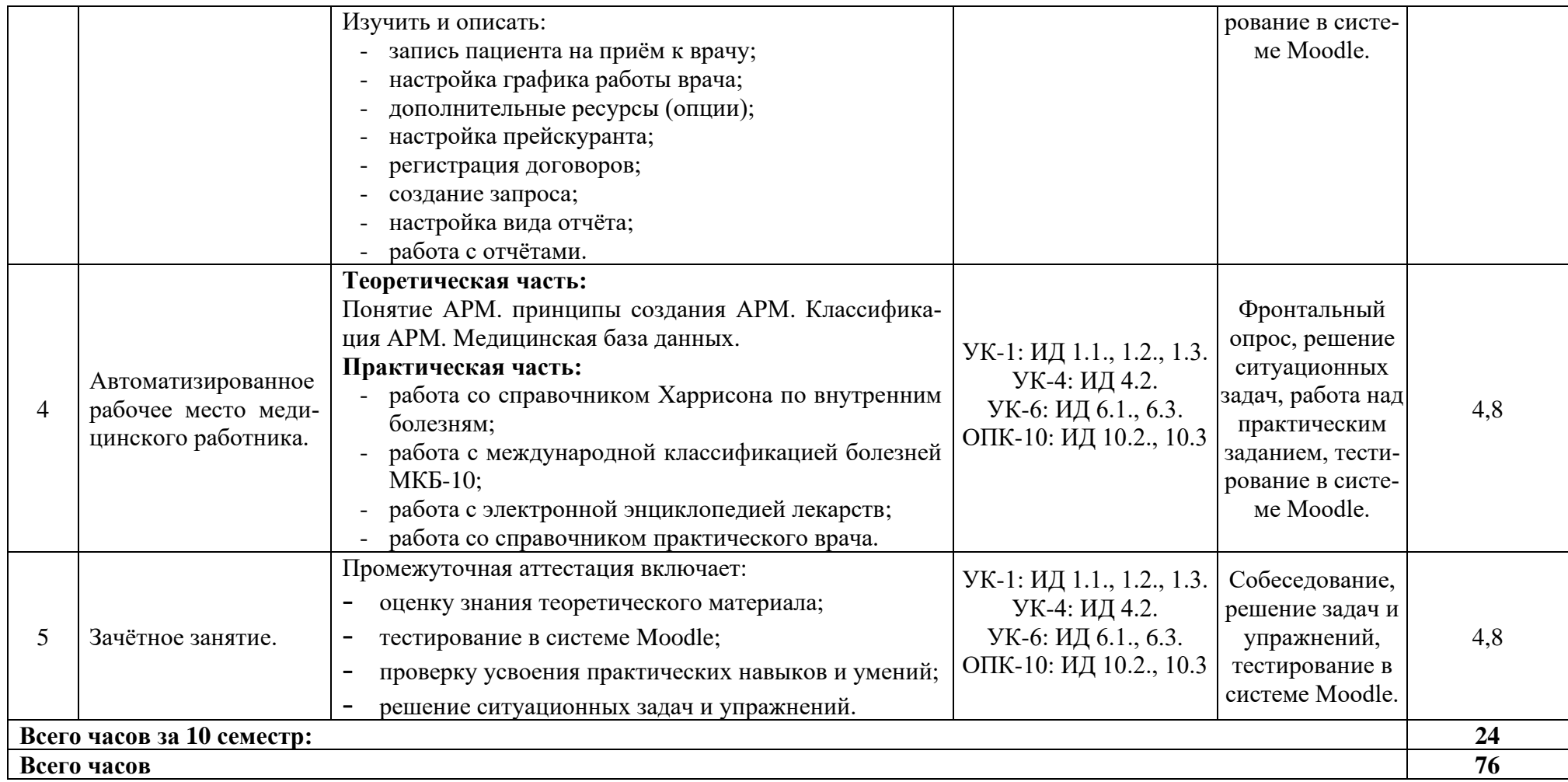

## **2.4 Интерактивные формы обучения**

С целью активизации познавательной деятельности студентов на практических занятиях широко используются интерактивные методы обучения (интерактивный опрос, работа малыми группами, компьютерный тестовый контроль и др.), участие в учебно-исследовательской и научноисследовательской работе.

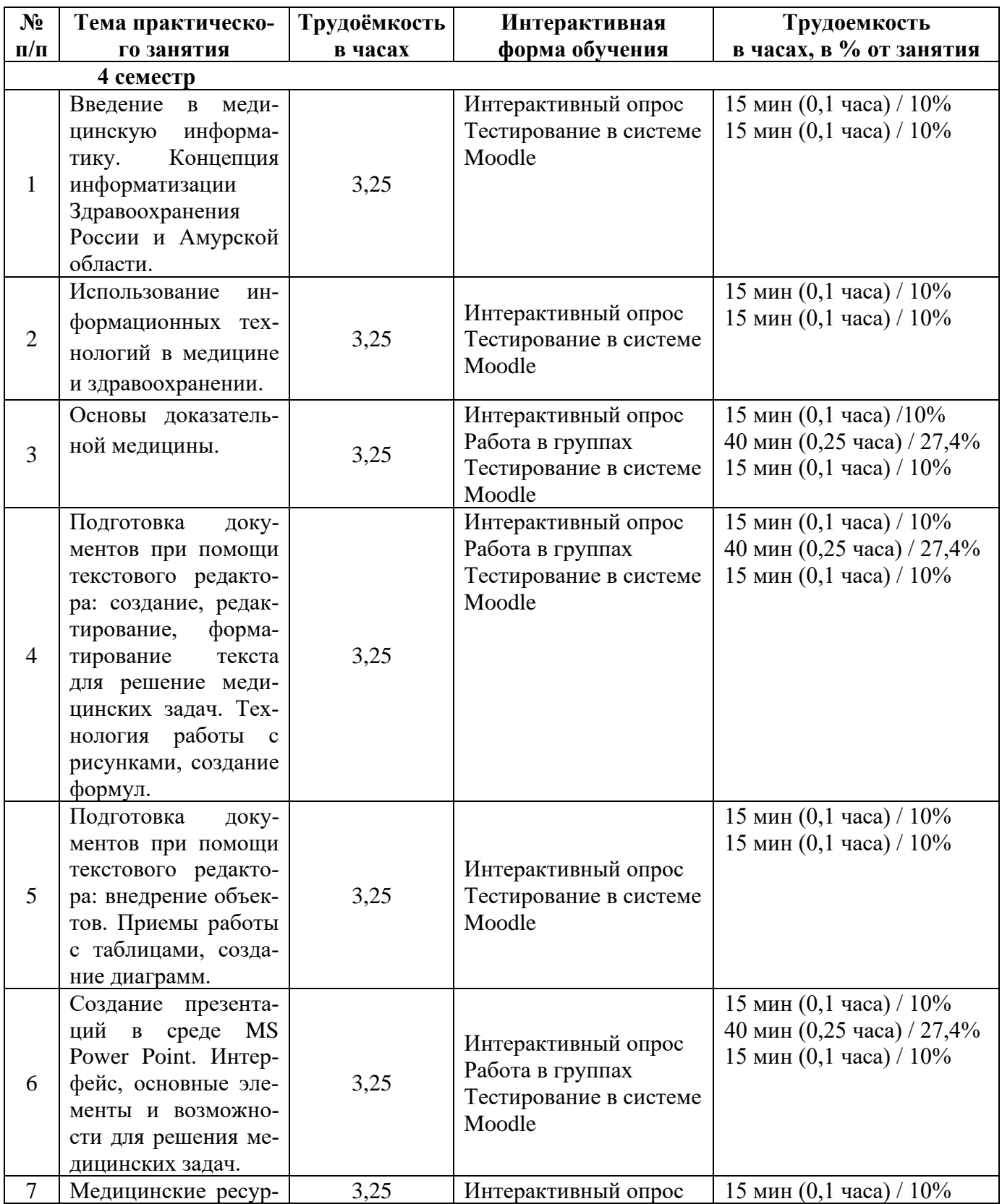

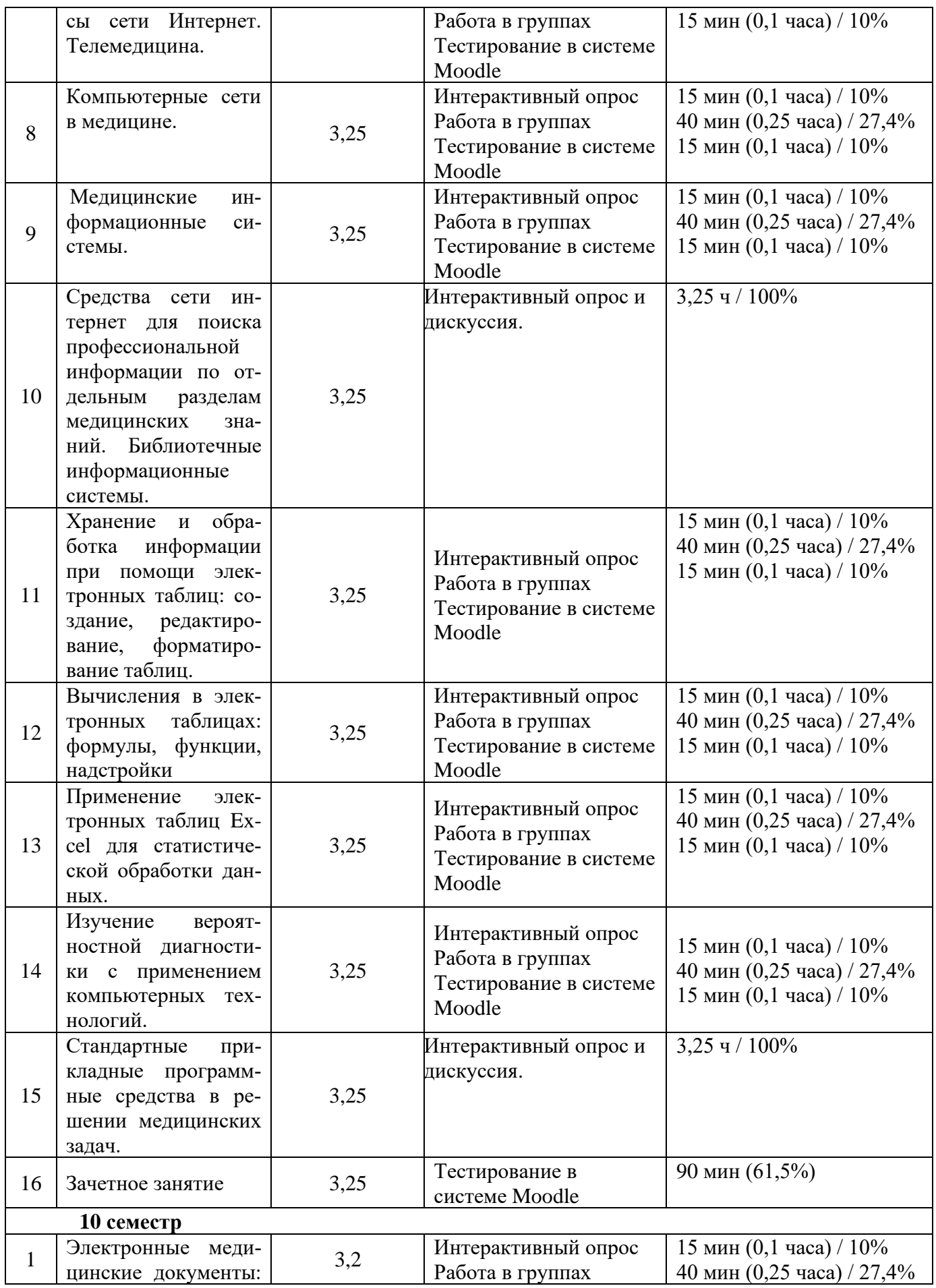

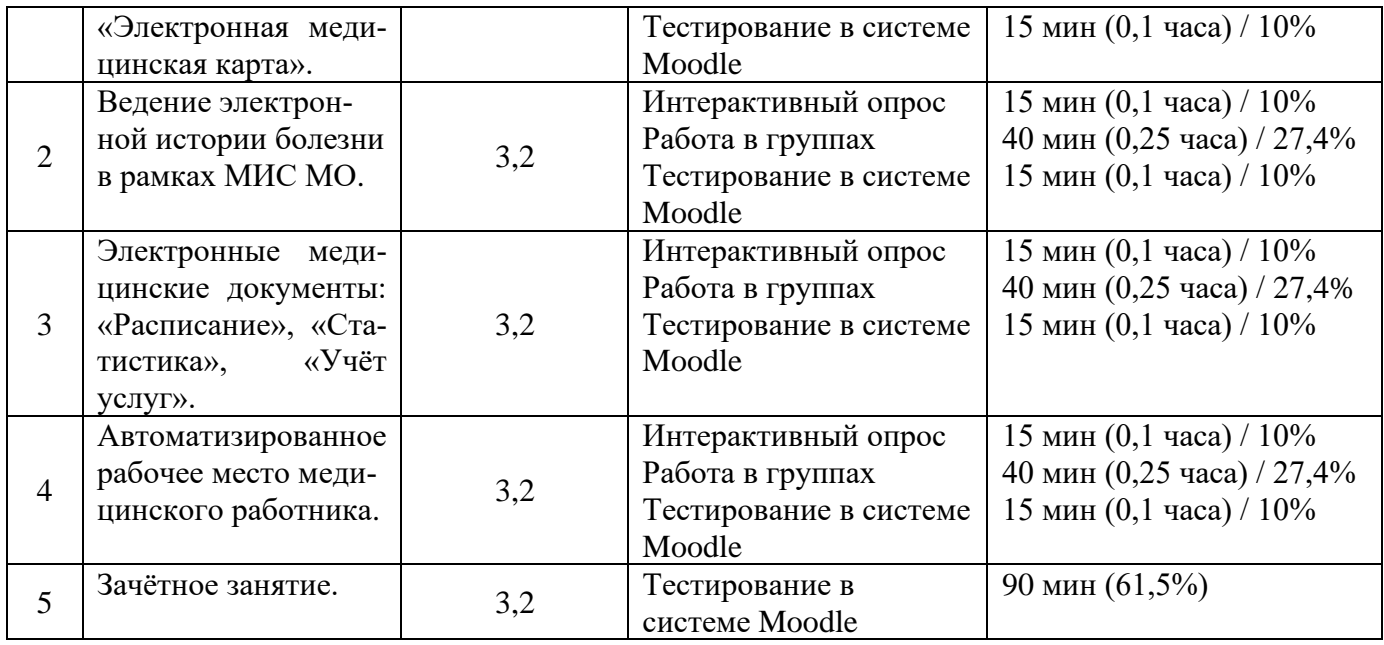

## **2.5 Критерии оценки знаний студентов**

Оценка результатов обучения проводится согласно «Положения о системе оценивания результатов обучения студентов ФГБОУ ВО Амурская ГМА Минздрава России.

Основой для определения уровня знаний, умений, навыков являются критерии оценивания полнота и правильность:

- правильный, точный ответ;
- правильный, но неполный или неточный ответ
- неправильный ответ; нет ответа.

При выставлении отметок учитывается классификации ошибок и их качество:

- грубые ошибки;
- однотипные ошибки;
- негрубые ошибки; недочеты.

Успешность освоения обучающимися тем дисциплины «Медицинская информатика» определяется качеством освоения знаний, умений и практических навыков, оценка выставляется по пятибалльной системе: «5» – отлично, «4» – хорошо, «3» – удовлетворительно, «2» – неудовлетворительно.

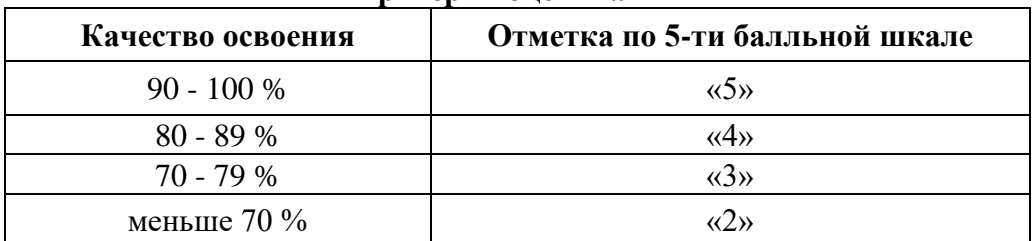

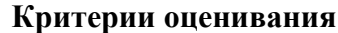

#### **Входной контроль**

Проводится на первом занятии, включает: решение задач и упражнений; тестирование в системе Moodle.

Режим доступа для 4 семестра:<https://educ-amursma.ru/course/view.php?id=107> Режим доступа для 10 семестра:<https://educ-amursma.ru/course/view.php?id=308>

Тестовый контроль включает вопросов по курсу информатики, изучаемой в учреждениях среднего (полного) общего образования.

## **Текущий контроль**

Текущий контроль включает исходный и выходной контроль знаний.

Исходный контроль **-** осуществляется преподавателем в начале каждого занятия в виде фронтального опроса, решения задач и упражнений.

Выходной контроль – включает контроль за техникой выполнения эксперимента и оформления протокола, письменную работу по вариантам, тестирование в системе Moodle.

Режим доступа для 4 семестра:<https://educ-amursma.ru/course/view.php?id=107>

Режим доступа для 10 семестра:<https://educ-amursma.ru/course/view.php?id=308>

Итоговая оценка при проведении текущего контроля знаний выставляется в день проведения занятия, как среднеарифметический результат за все виды деятельности, предусмотренные на данном занятии рабочей программы дисциплины.

#### **Критерий оценивания устного ответа**

- **«5» (отлично)** студент показывает глубокие и полные знания учебного материала, при изложении не допускает неточностей и искажения фактов, излагает материал в логической последовательности, хорошо ориентируется в излагаемом материале, может дать обоснование высказываемым суждениям.
- **«4» (хорошо)** студент освоил учебный материал в полном объёме, хорошо ориентируется в учебном материале, излагает материал в логической последовательности, однако при ответе допускает неточности.
- **«3» (удовлетворительно)** студент освоил основные положения темы практического занятия, однако при изложении учебного материала допускает неточности, излагает его неполно и непоследовательно, для изложения нуждается в наводящих вопросах со стороны преподавателя, испытывает сложности с обоснованием высказанных суждений.
- **«2» (неудовлетворительно)** студент имеет разрозненные и несистематизированные знания учебного материала, не умеет выделять главное и второстепенное, допускает ошибки в определении основных понятий, искажает их смысл, не может самостоятельно излагать материал. **Критерий оценивания практической части**
- **«5» (отлично)** студент освоил полностью практические навыки и умения, предусмотренные рабочей программой дисциплины.
- **«4» (хорошо)** студент освоил полностью практические навыки и умения, предусмотренные рабочей программой дисциплины, однако допускает некоторые неточности.
- **«3» (удовлетворительно)**  студент владеет лишь некоторыми практическими навыками умениями.
- **«2» (неудовлетворительно)** студент демонстрирует выполнение практических навыков и умений с грубыми ошибками.

#### **Критерии оценивания внеаудиторной самостоятельной работы:**

- уровень освоения студентом учебного материала;
- полнота и глубина общеучебных представлений, знаний и умений по изучаемой теме, к которой относится данная самостоятельная работа;
- сформированность универсальных и общепрофессиональных компетенций (умение применять теоретические знания на практике.).
- правильно решены задачи и выполнены упражнения, даны точные ответы на тестовые задания – «зачтено».
- не правильно решены задачи и выполнены упражнения, даны не точные ответы на тестовые задания – «не зачтено».

#### **Критерии оценивания реферата:**

- **«5» (отлично) –** выставляется студенту, если он подготовил полный, развернутый, оформленный согласно требованиям, реферат по выбранной теме, представил свою работу в виде доклада с компьютерной презентацией, ответил на вопросы по теме доклада;
- **«4» (хорошо) –** выставляется студенту за полный, развернутый, оформленный согласно требованиям реферат, но плохо представленный;
- **«3» (удовлетворительно) –** реферат содержит информацию по изучаемому вопросу не в полном объеме, оформлен с ошибками, плохо представленный;
- **«2» (неудовлетворительно)**  выставляется студенту, если реферат не написан, либо написан с грубыми ошибками, доклад и компьютерная презентация не подготовлены, либо их содержание не соответствует теме реферата.

#### **Отработки задолженностей по дисциплине.**

- 1. Если студент пропустил занятие по уважительной причине, он имеет право отработать его и получить максимальную отметку, предусмотренную рабочей программой дисциплины за это занятие. Уважительная причина должна быть документально подтверждена.
- 2. Если студент пропустил занятие по неуважительной причине или получает отметку «2» за все виды деятельности на занятии, то он обязан его отработать. При этом отметка, полученная за все виды деятельности, умножается на 0,8.
- 3. Если студент освобожден от занятия по представлению деканата (участие в спортивных, культурно-массовых и иных мероприятиях), то ему за это занятие выставляется отметка «5» при условии предоставления отчета о выполнении обязательной внеуадиторной самостоятельной работы по теме пропущенного занятия.

#### **Критерии оценивания промежуточной аттестации.**

Промежуточная аттестация (зачет в 4 семестре и зачет с оценкой в 10 семестре) – предназначена для оценки степени достижения запланированных результатов обучения по завершению изучения дисциплины и позволяет оценить уровень и качество ее освоения обучающимися.

Успешность освоения обучающимися дисциплины оценивается по 5-ти балльной системе: «5» - отлично, «4» - хорошо, «3» - удовлетворительно, «2» - неудовлетворительно.

**«Отлично» -** за глубину и полноту овладения содержания учебного материала, в котором студент легко ориентируется, за умения соединять теоретические вопросы с практическими, высказывать и обосновывать свои суждения, грамотно и логично излагать ответ; при тестировании допускает до 10% ошибочных ответов. Практические умения и навыки, предусмотренные рабочей программой дисциплины, освоены полностью.

**«Хорошо» -** студент полностью освоил учебный материал, ориентируется в нем, грамотно излагает ответ, но содержание и форма имеет некоторые неточности; при тестировании допускает до 20% ошибочных ответов. Полностью практические навыки и умения, предусмотренные рабочей программой дисциплины, однако допускает некоторые неточности

**«Удовлетворительно»** - студент овладел знаниями и пониманиями основных положений учебного материала, но излагает его неполно, непоследовательно, не умеет высказывать и обосновывать свои суждения; при тестировании допускает до 30 % ошибочных ответов. Владеет лишь некоторыми практическими навыками и умениями.

**«Неудовлетворительно»** - студент имеет разрозненные и бессистемные знания учебного материала, не умеет выделять главное и второстепенное, допускает ошибки в определении понятий, искажает их смысл, беспорядочно и не уверенно излагает материал, при тестировании допускает более 30% ошибочных ответов. Практические навыки и умения выполняет с грубыми ошибками.

Обучающийся может претендовать на получение оценки «отлично» автоматически, если он занял призовое место в дисциплинарных или междисциплинарных олимпиадах (вузовских, региональных) и имеет средний балл по итогам текущей успеваемости не ниже 4,8 баллов**.** Обучающийся может отказаться от оценки - «автомата» и сдавать зачет вместе с группой на общих основаниях.

## **Промежуточная аттестация проводится через систему сдачи зачета в 3 этапа:**

1. Тестирование в системе «Moodle»:

Режим доступа для 4 семестра:<https://educ-amursma.ru/course/view.php?id=107>

- Режим доступа для 10 семестра:<https://educ-amursma.ru/course/view.php?id=308>
- 2. Выполнение в полном объёме практической части дисциплины: предусматривает посещение всех практических занятий, выполнения экспериментов с оформлением протокола. На основании оценок по текущему контролю знаний, умений, навыков на практических занятиях рассчитывается средний балл текущей успеваемости, который фиксируется в учебном (электронном) журнале. Средний балл текущего контроля знаний учитывается при промежуточной аттестации.
- 3. Сдача практических навыков (контроль уровня сформированности компетенций). Включает 10 вариантов, содержащих по 10 вопросов практического характера.

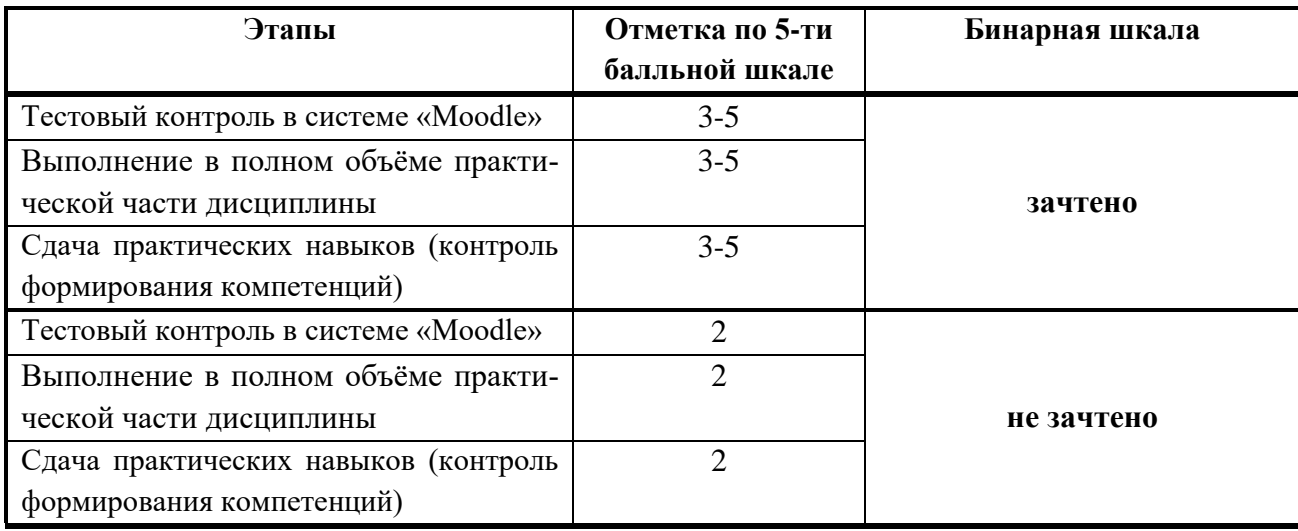

#### **Критерии оценивания промежуточной аттестации (4 семестр)**

#### **Критерии оценивания промежуточной аттестации (10 семестр)**

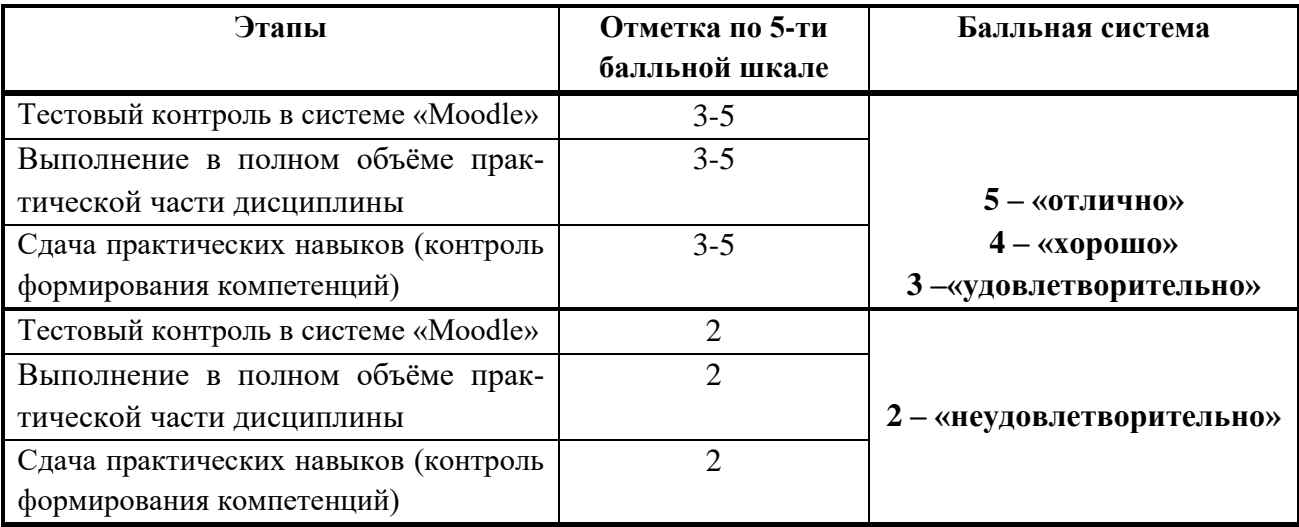

#### **2.6 Самостоятельная работа студентов: аудиторная и внеаудиторная.**

Организация аудиторной самостоятельной работы студентов осуществляется при помощи методических указаний для студентов, которые содержат учебные цели, перечень основных теоретических вопросов для изучения, перечень практических работ и методику их проведения, указания по оформлению полученных результатов, их обсуждению и выводам, задания для самоконтроля с эталонами ответов, перечень рекомендуемой литературы.

От 1/4 до 1/2 времени практического занятия отводится для самостоятельной работы студентов: проведения исследований, записи результатов, их обсуждения, формулировки выводов, выполнения индивидуальных заданий. Подготовительный этап, или формирование ориентировочной основы действий, начинается у студентов во внеаудиторное время при подготовке к практическому занятию, а завершается на занятии.

Все последующие этапы осуществляются на занятии. Этап материализованных действий (решение задач по алгоритму или без алгоритма, с заранее неизвестным ответом) осуществляется самостоятельно. Преподаватель при необходимости проводит консультирование, оказывает помощь и одновременно осуществляет контроль качества знаний студентов и их умения применять имеющиеся знания для решения поставленных задач.

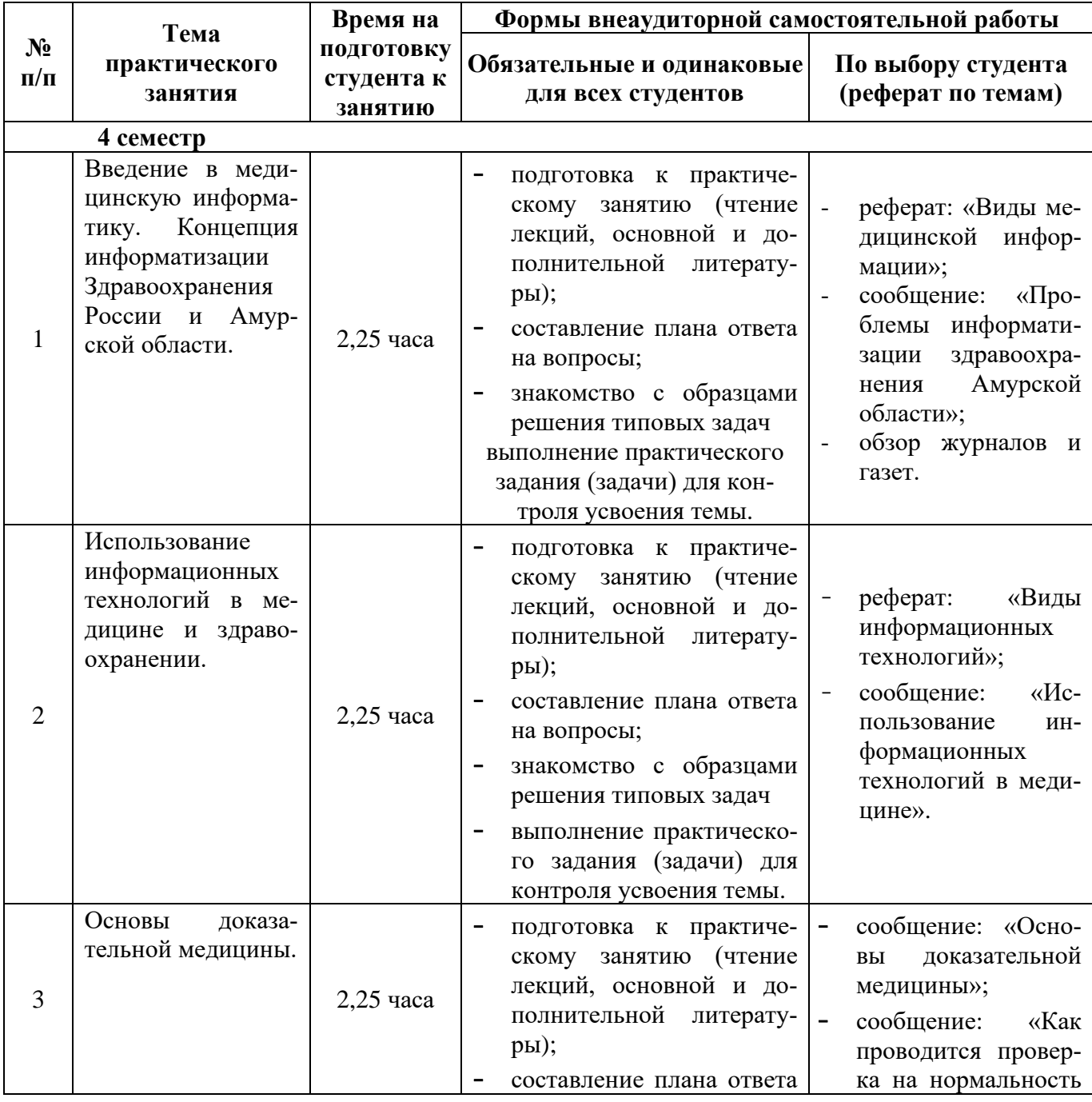

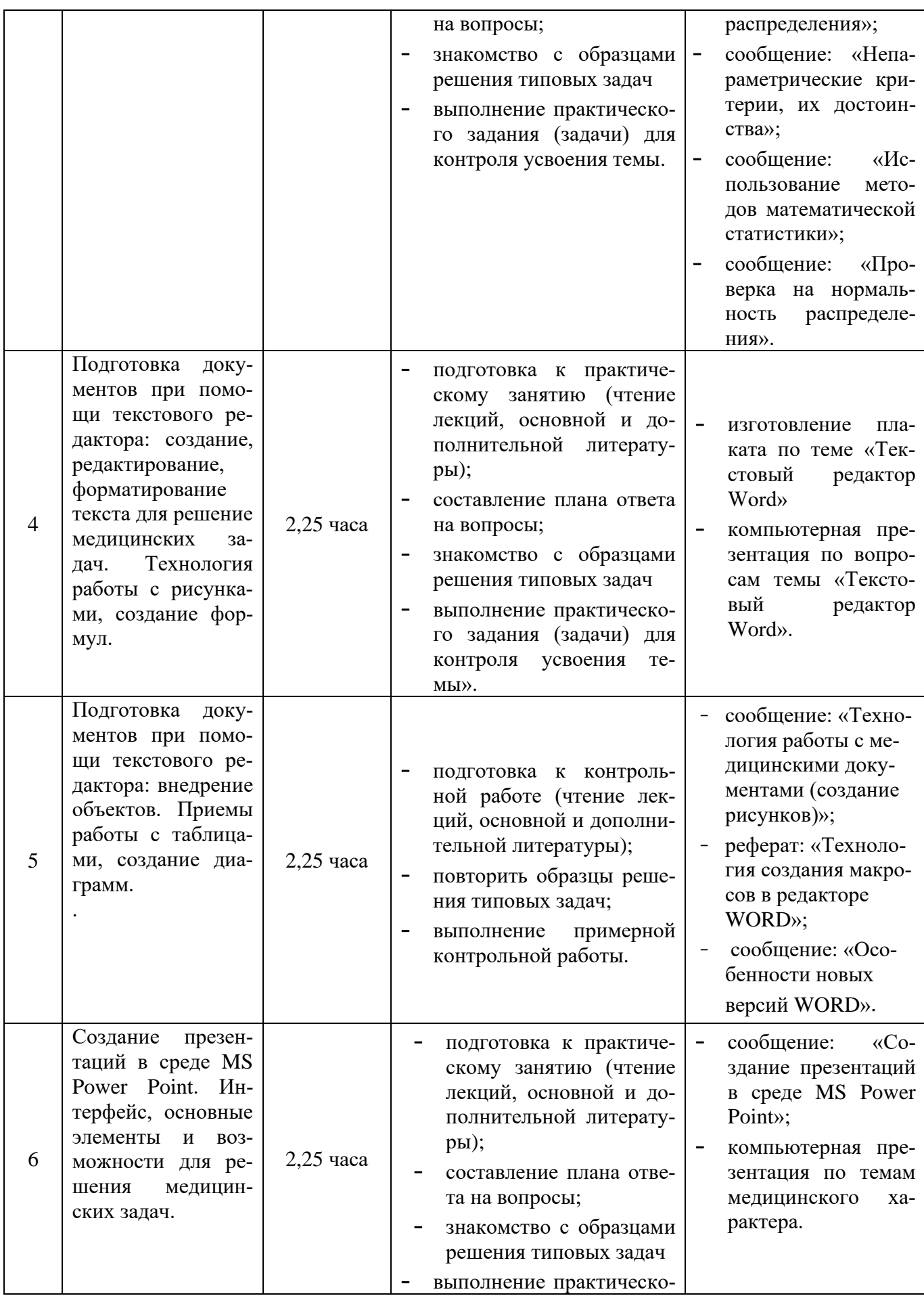

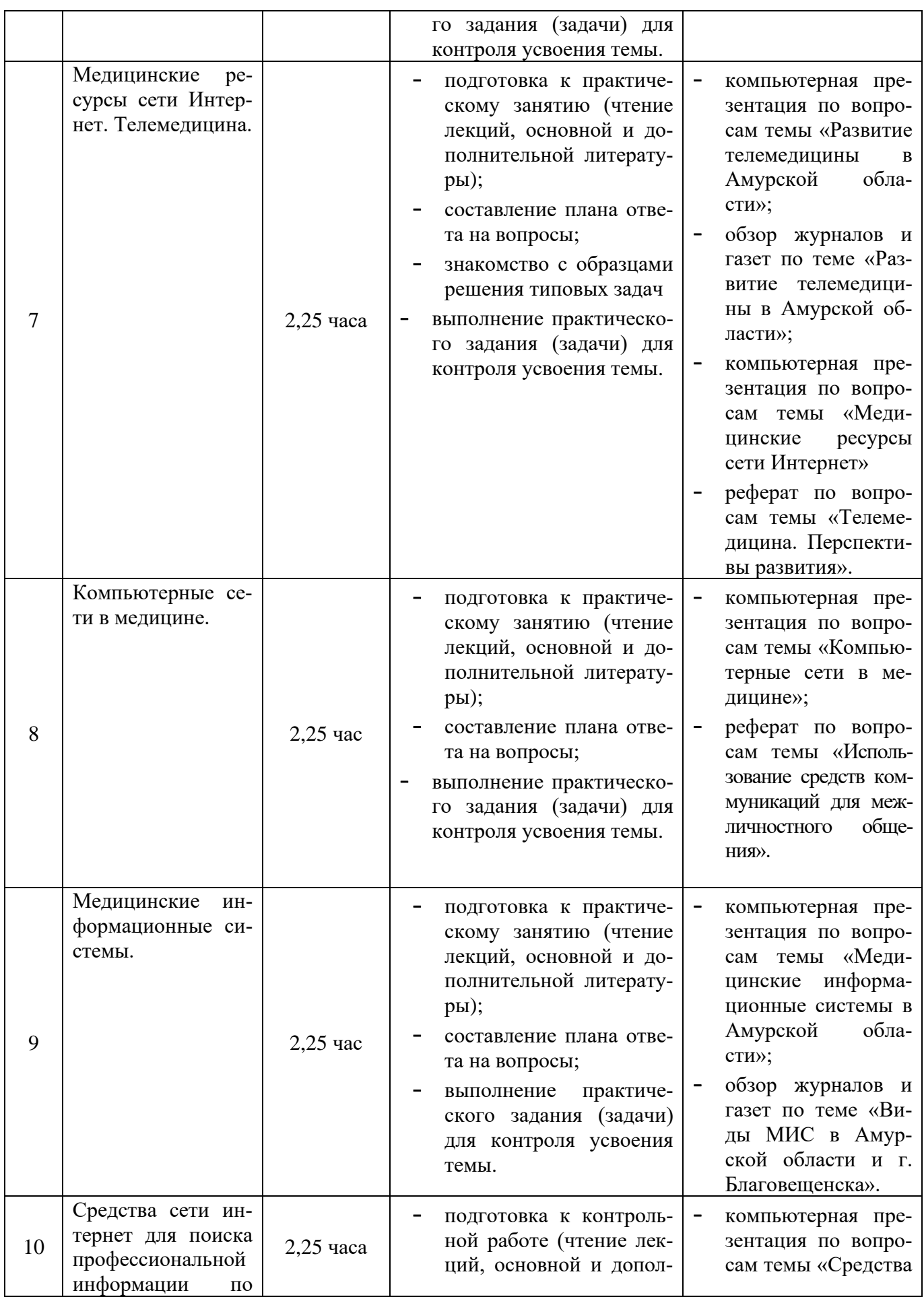

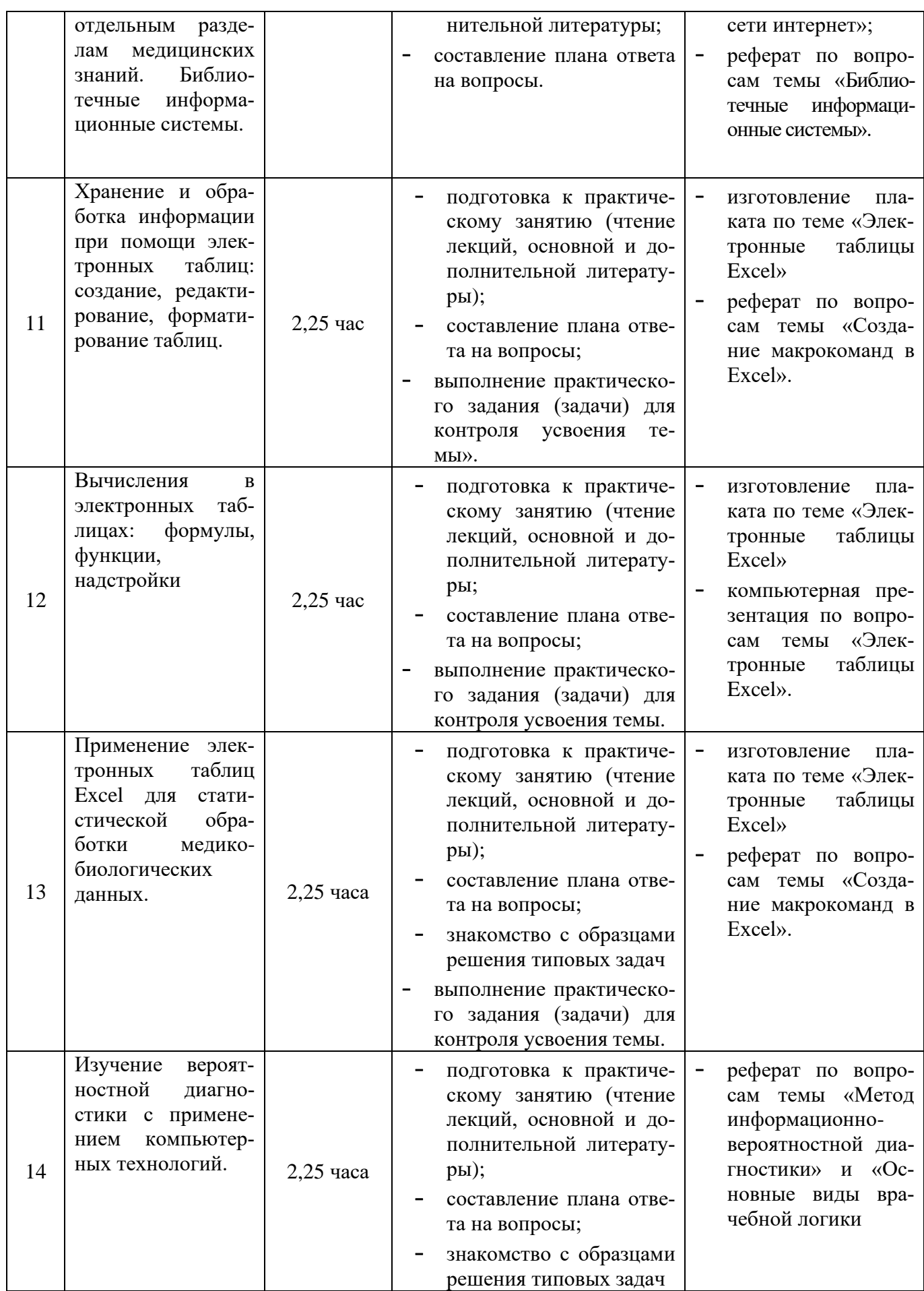

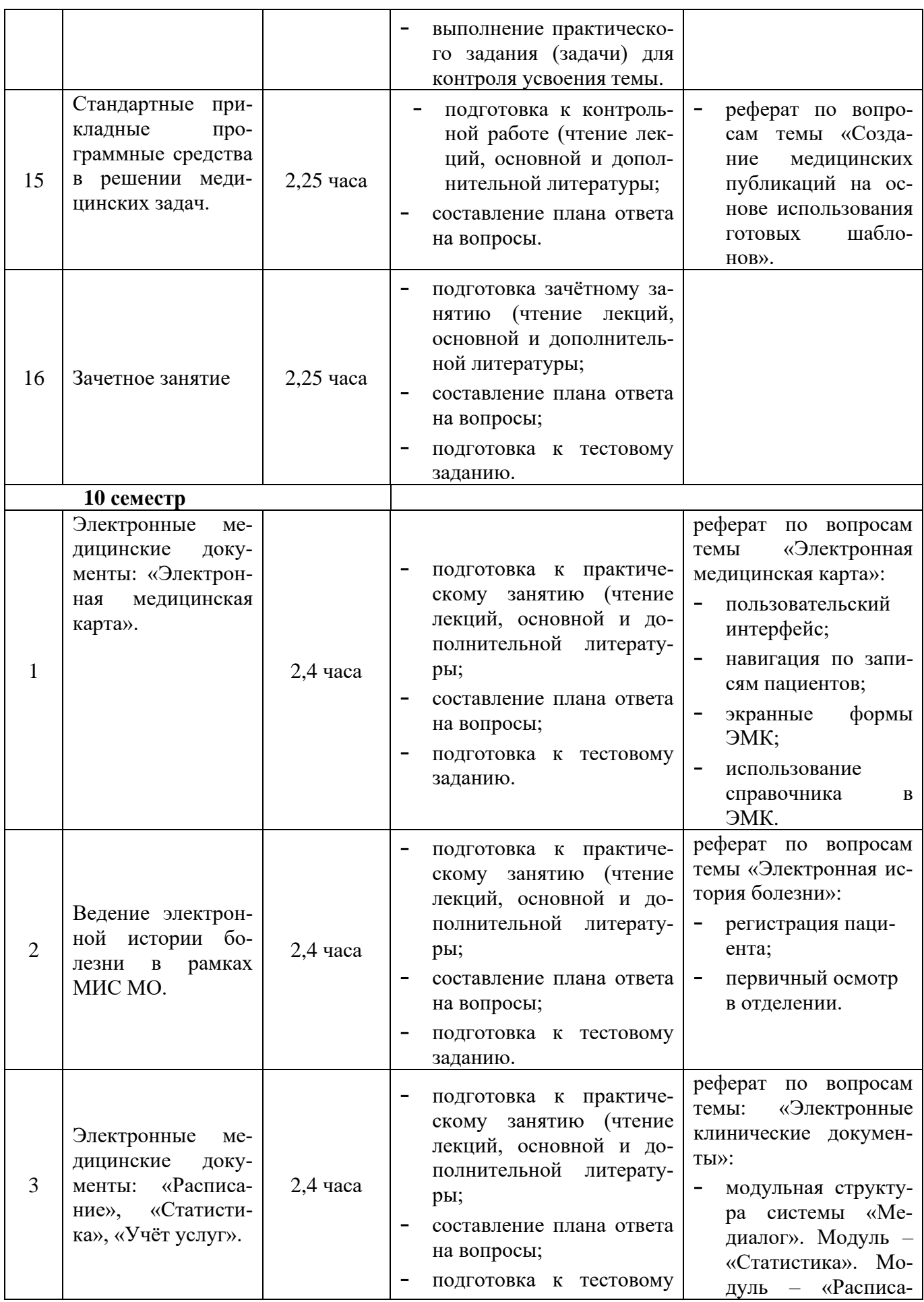

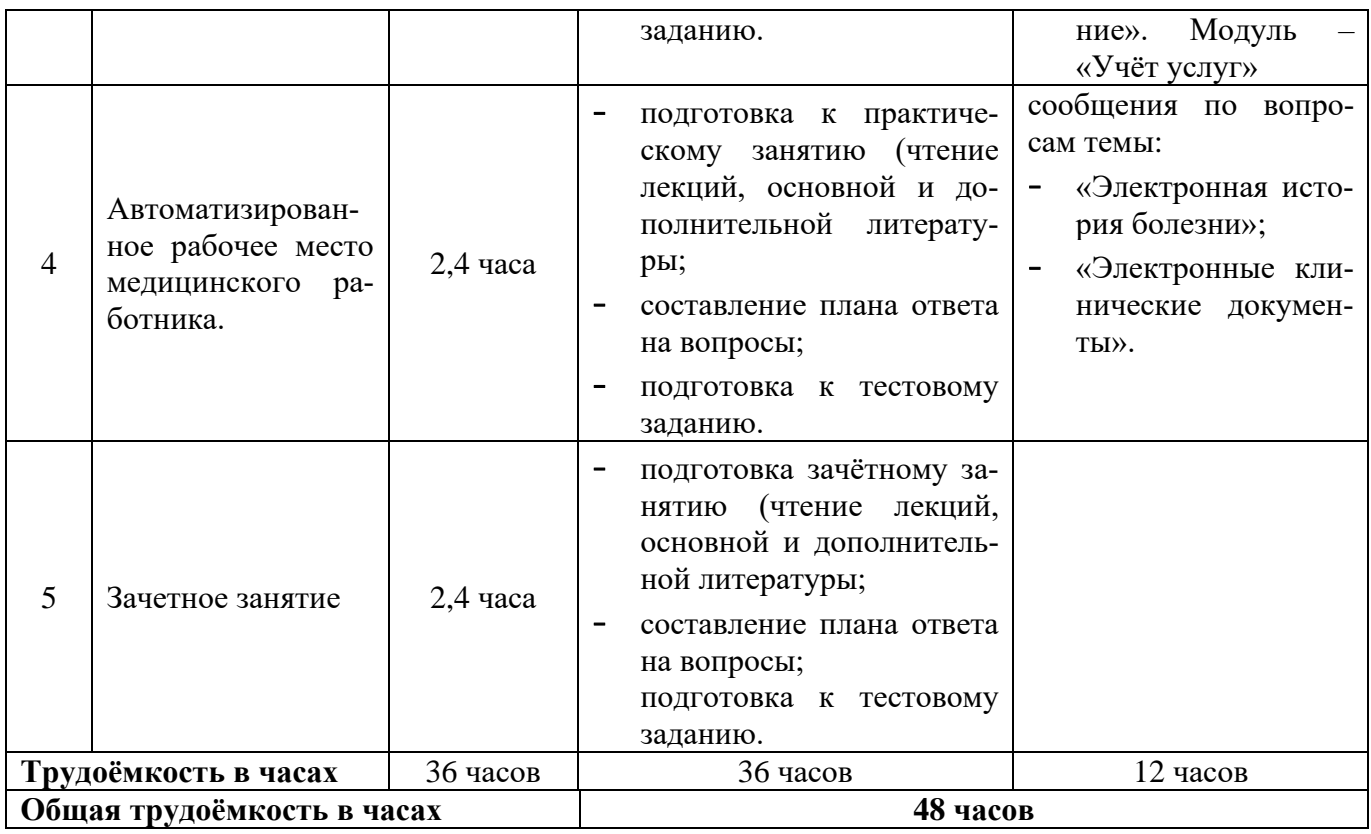

## **2.7 Проектная (научно-исследовательская) работа**

Проектная (научно-исследовательская) работа студентов является обязательным разделом изучения дисциплины и направлена на комплексное формирование универсальных и общепрофессиональных компетенций обучающихся. Проектная (научно-исследовательская) работа предусматривает изучение специальной литературы и другой научно-технической информации о достижении отечественной и зарубежной науки и техники в соответствующей области знаний, участие в проведении научных исследований и др. Тематика определяется студентами самостоятельно или при консультации с преподавателем.

#### **Список рекомендуемых тем проектной (научно-исследовательской) работы:**

- 1. Цифровое здравоохранение в Амурской области.
- 2. Совершенствование информационных технологий в медицинских организациях Амурской области.
- 3. Защита персональных данных в здравоохранении.
- 4. Способы повышения эффективности применения электронных медицинских документов в медицинской информационной системе.
- 5. Обеспечение информационной безопасности в медицинских организациях.
- 6. Информационные технологи в медицине: неиспользуемые возможности и перспективы.
- 7. Совершенствование алгоритмов электронной записи на прием к врачу.
- 8. Создание автоматизированного рабочего места (АРМ). (любого врача)
- 9. Применение информационных технологий в медицине.
- 10. Перспективы информатизации здравоохранения (на примере больницы или поликлиники)
- 11. Преимущества привлечения современных информационных технологий в медицину.
- 12. Основные этапы внедрения электронной медицинской карты (ЭМК) пациента в лечебном учреждении.
- 13. Возможность применения полиграфа для контроля лечения пациента.
- 14. Искусственный интеллект в медицине.
- 15. Доказательная медицина: проблемы и перспективы развития.
- 16. Медицинские ресурсы сети и интернет.
- 17. Использование специальных программ для осуществления молекулярного исследования.
- 18. Информационно-коммуникационные технологии в медицине: современные тренды
- 19. [Подходы к повышению безопасности пациентов средствами МИС.](https://elibrary.ru/item.asp?id=44412503)

## **Критерий оценки проектной (научно-исследовательской) работы:**

- материал о результатах исследования в докладе изложен подробно, хорошо проработана специальная литература, изучена научно-техническая информации о достижении отечественной и зарубежной науки и техники в соответствующей области знаний – «зачтено».
- материал о результатах исследования в докладе изложен недостаточно верно, плохо проработана специальная литература, изучена научно-техническая информации о достижении отечественной и зарубежной науки и техники в соответствующей области знаний - «не зачтено».

## **3. УЧЕБНО-МЕТОДИЧЕСКОЕ, МАТЕРИАЛЬНО-ТЕХНИЧЕСКОЕ И ИНФОРМАЦИОННОЕ ОБЕСПЕЧЕНИЕ ДИСЦИПЛИНЫ**

## **3.1 Основная литература:**

1. Медицинская информатика: учебник / под ред. Т. В. Зарубиной, Б. А. Кобринского - Москва: ГЭОТАР-Медиа, 2022 .464 с. - ISBN 978-5-9704-6273-7. ЭБС «Консультант студента» *–* ISBN 978-5-9704-4573-0. Режим доступа:

<https://www.studentlibrary.ru/book/ISBN9785970462737.html>

2. Омельченко, В. П. Информатика, медицинская информатика, статистика: учебник / В. П. Омельченко, А. А. Демидова. - Москва: ГЭОТАР-Медиа, 2021. - 608 с. - ISBN 978-5-9704- 5921-8. ЭБС «Консультант студента» - ISBN 978-5-9704-5921-8. Режим доступа: <http://www.studmedlib.ru/book/ISBN9785970459218.html>

## **3.2 Дополнительная литература:**

- 1. Медицинская информатика: параметрические и непараметрические методы статистики на компьютере / Н. В. Маркина, Э. И. Беленкова, Г. А. Диденко и др. - Челябинск: ТЕТА, 2022. - 138 c. ЭБС «Букап». Режим доступа: [https://www.books-up.ru/ru/book/medicinskaya](https://www.books-up.ru/ru/book/medicinskaya-informatika-parametricheskie-i-neparametricheskie-metody-statistiki-na-kompyutere-15440733)[informatika-parametricheskie-i-neparametricheskie-metody-statistiki-na-kompyutere-15440733](https://www.books-up.ru/ru/book/medicinskaya-informatika-parametricheskie-i-neparametricheskie-metody-statistiki-na-kompyutere-15440733)
- 2. Бортновский, C. В. Основы программирования виртуальных инструментов. Раздел 1: учебное пособие / C. В. Бортновский, Д. Н. Кузьмин, И. В. Шадрин. - Красноярск: КГПУ им. В.П. Астафьева, 2023. - 70 с. - ISBN 978-5-00102-619-8. Лань: электронно-библиотечная система. Режим доступа:<https://e.lanbook.com/book/310658>
- 3. Коксеген, А. Е. Проектирование программных систем: учебное пособие / А. Е. Коксеген. Астана: КазАТУ, 2022. - 80 с. Лань: электронно-библиотечная система. Режим доступа: <https://e.lanbook.com/book/233960>
- 4. Максименко, Е. В. Аппаратные и программные средства обработки медицинской информации: учебно-методическое пособие / Е. В. Максименко, А. А. Хрипунова. - Ставрополь: СтГ-МУ, 2020. - 104 с. Лань: электронно-библиотечная система. Режим доступа: <https://e.lanbook.com/book/259103>

## **3.3 Учебно-методическое обеспечение дисциплины, подготовленное сотрудниками кафедры:**

## **Учебные пособия (УМО):**

- 1. Плащевая Е.В., Нигей Н.В., Смирнов В.А., Лысак В.А. Пособие для практических занятий по медицинской информатике. Рекомендовано УМО РАЕ по классическому университетскому и техническому образованию. Благовещенск: Типография ГОАУ ДПО Амурский областной институт развития образования, 2014, 212 с.
- 2. Плащевая Е.В., Нигей Н.В., Учебное пособие по медико-биологической статистике для студентов медицинских вузов (учебное пособие). Рекомендовано УМО РАЕ по классическому университетскому и техническому образованию. Благовещенск: ГОАУ ДПО Амурский областной институт развития образования, 2017, 155 с.

#### **Электронные и цифровые технологии:**

**1. Онлайн-курс по дисциплине** «Медицинская информатика» в ЭИОС ФГБОУ ВО Амурской ГМА

Режим доступа для 4 семестра:<https://educ-amursma.ru/course/view.php?id=107> Режим доступа для 10 семестра:<https://educ-amursma.ru/course/view.php?id=308> Характеристика модулей в электронном информационно-образовательном курсе

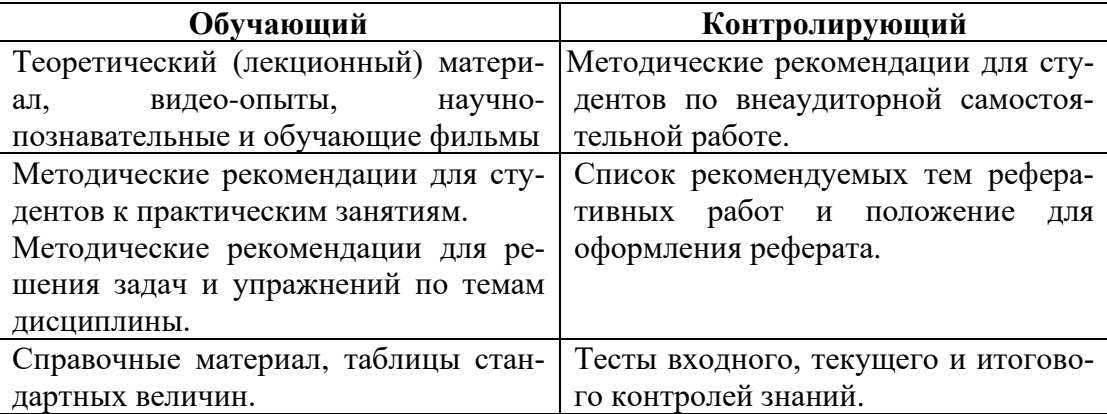

**2. Мультимедийные презентации** (Microsoft Power Point 2016), к занятиям лекционного типа, согласно, тематического плана лекций:

#### **Режим доступа для 4 семестра:** <https://educ-amursma.ru/course/view.php?id=107>

- − Введение в медицинскую информатику
- − Анализ временных рядов
- − Введение в доказательную медицину
- − Информационные технологии в медицине
- − Автоматизированное рабочее место врача
- − Медицинская информационная система
- − Медицинское приложение компьютерных сетей. Медицинские ресурсы Интернет
- − Телемедицина. Телемедицинские технологии.
- − Искусственный интеллект в медицине. Нейросети.
- − Мультимедийные технологии. Технология создания и проведения компьютерных презентаний.

## **Режим доступа для 10 семестра:** <https://educ-amursma.ru/course/view.php?id=308>

- Электронная медицинская карта
- МИС. Электронное здравоохранение.
- Телекоммуникационные технологии в медицине.
- Автоматизированное рабочее место медицинского работника.

#### **3. Видеоматериалы:**

- Интерактивный видеокурс Windows.
- Экспресс-курс. Программы и компоненты Windows.
- Репетитор MS Excel.
- Репетитор MS Word.
- Microsoft Office Excel. Базовый обучающий видеокурс.
- Microsoft Office Excel. Базовый обучающий видеокурс.
- Медико-биологическая статистика. Базовый обучающий видеокурс.
- Статистика в Excel. Базовый обучающий видеокурс.

#### **4. Электронные учебные пособия:**

(размещены в ЭИОС ФГБОУ ВО Амурской ГМА. Режим доступа: [\(https://educ-amursma.ru/course/view.php?id=308\)](https://educ-amursma.ru/course/view.php?id=308)).

- [Электронное учебное пособие по дисциплине «Медицинская информатика». Часть 2.](https://educ-amursma.ru/mod/resource/view.php?id=17011) 

#### **3.4 Оборудование, используемое для образовательного процесса**

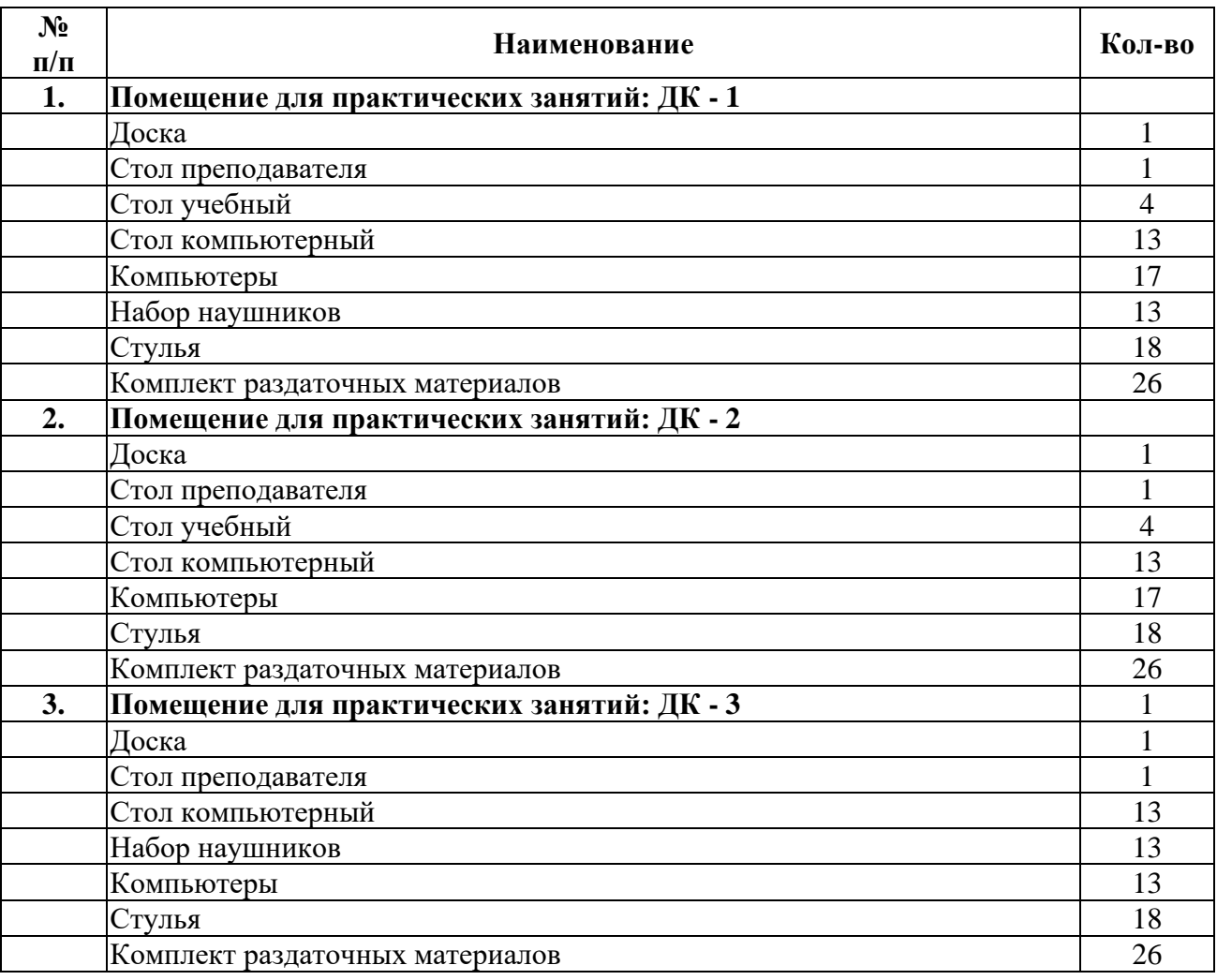

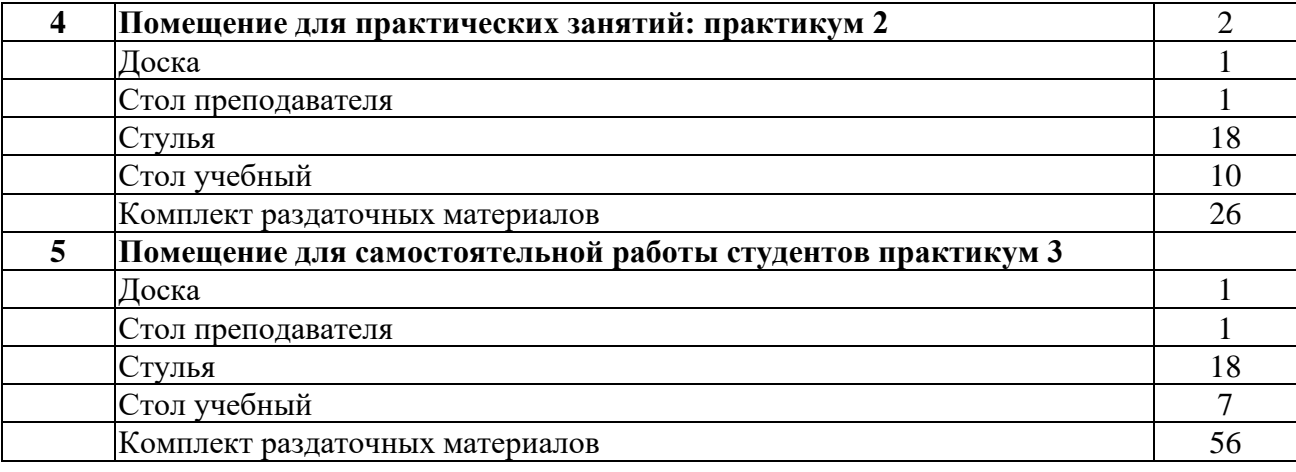

## **3.5. Профессиональные базы данных, информационно-справочные системы, электронные образовательные ресурсы.**

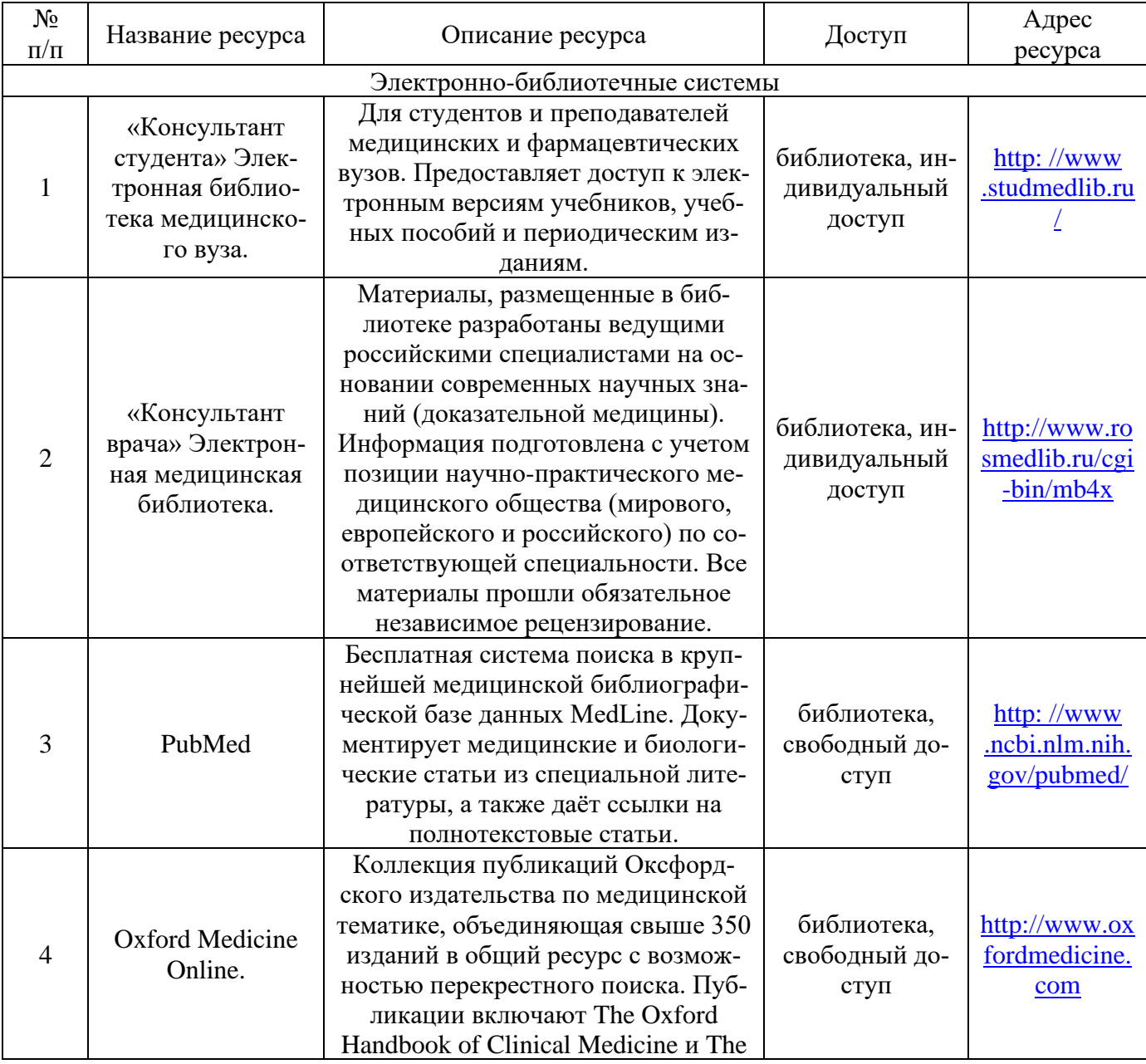

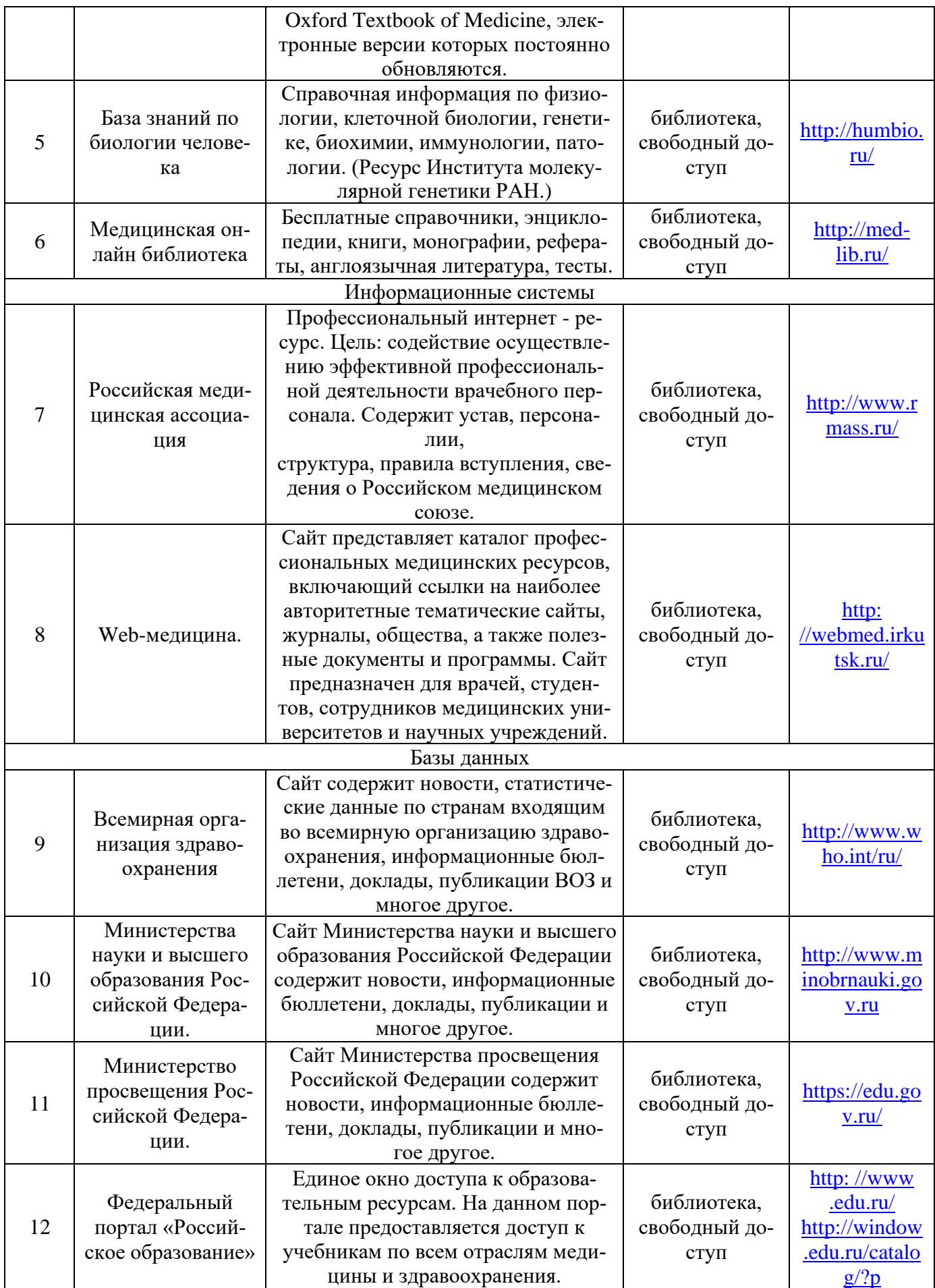

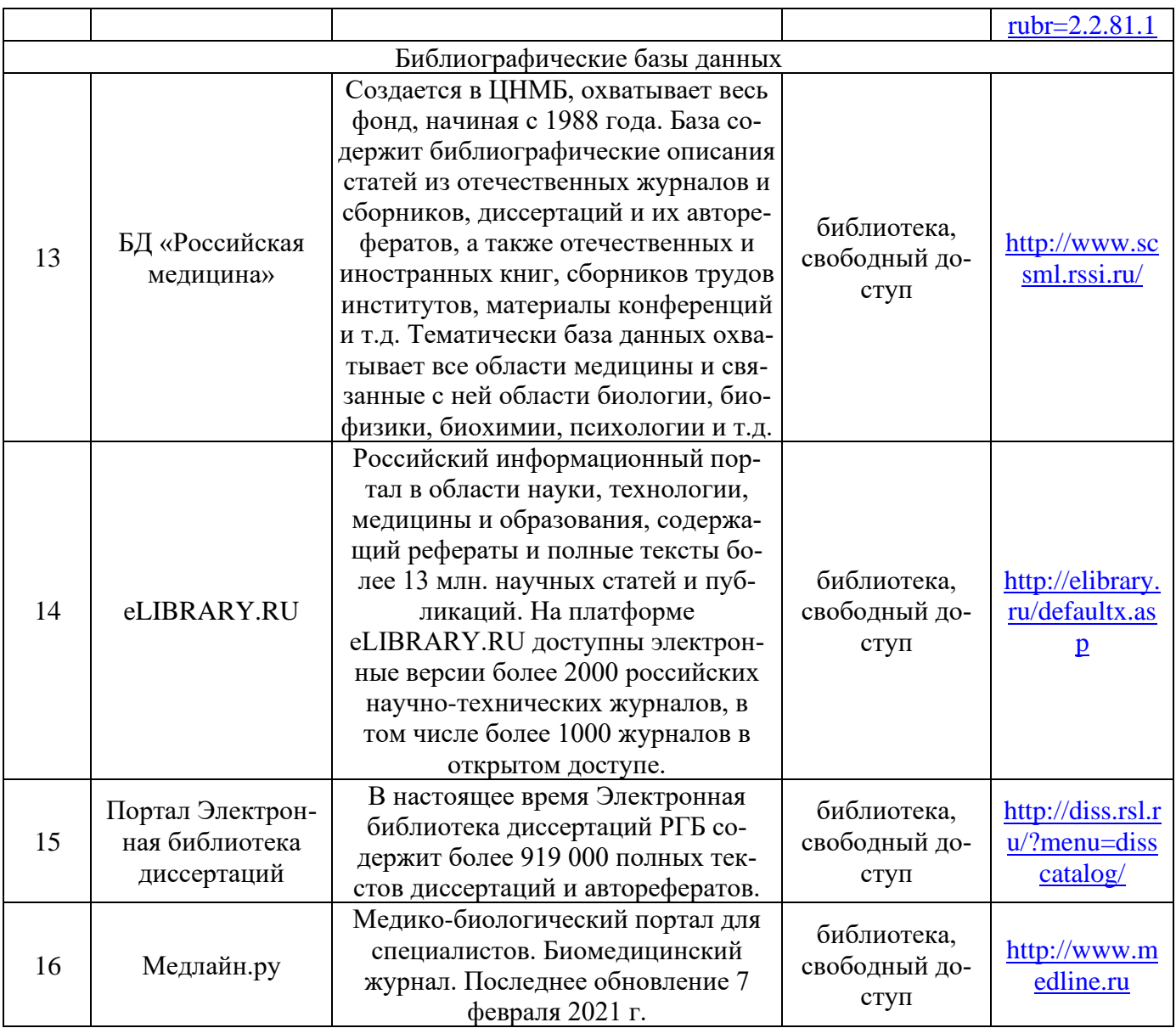

## **3.6. Лицензионное и свободно распространяемое программное обеспечение, используемое в образовательном процессе.**

## **Перечень программного обеспечения (коммерческие программные продукты).**

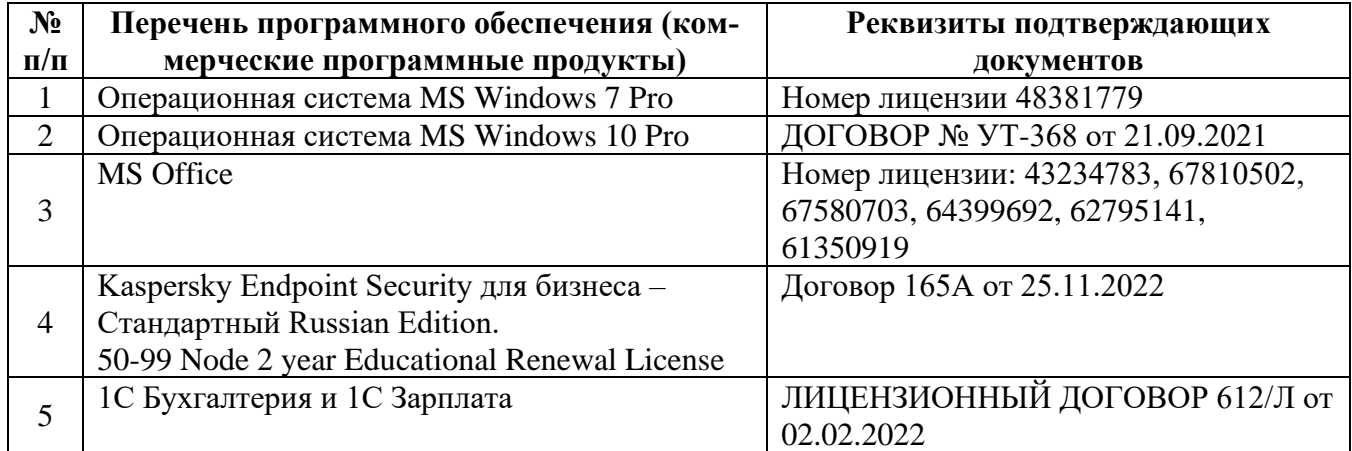

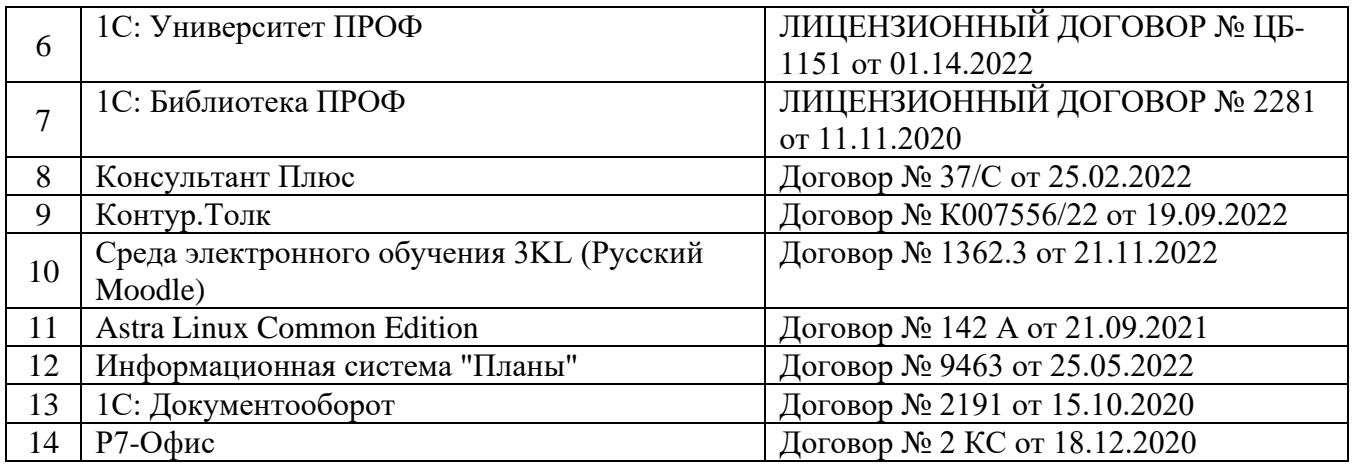

#### **Перечень свободно распространяемого программного обеспечения.**

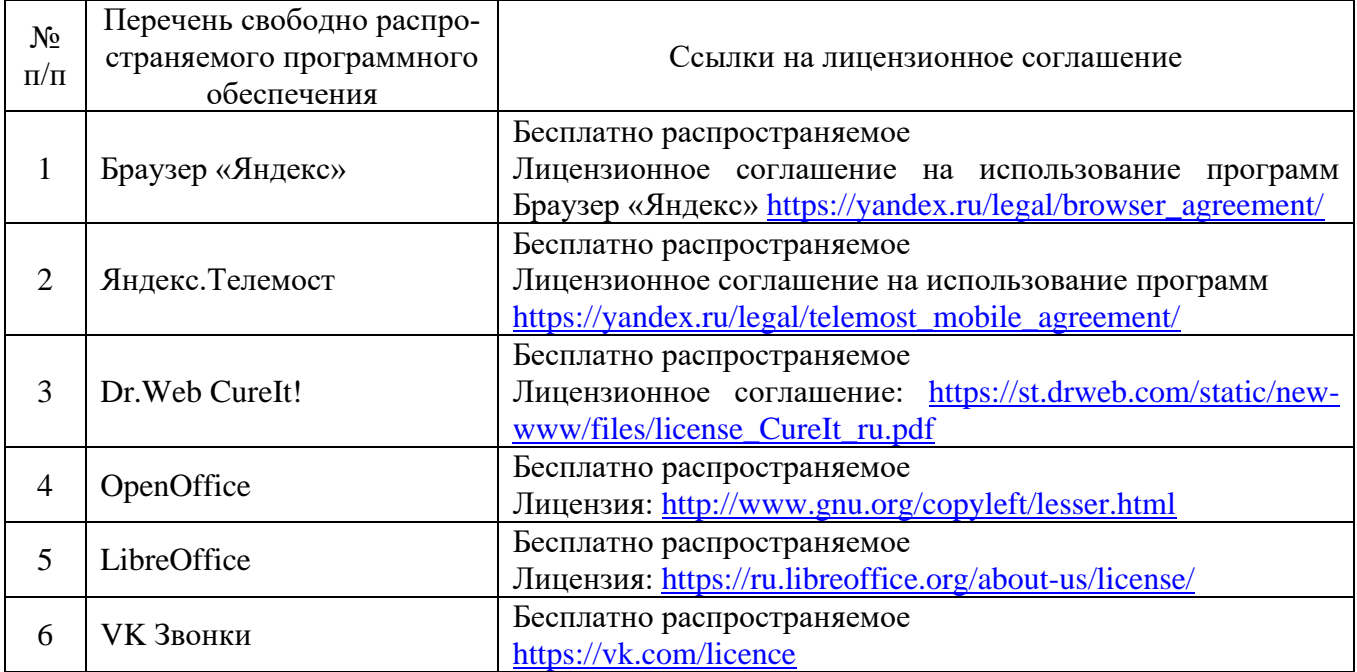

#### **3.7. Ресурсы информационно-телекоммуникационной сети «Интернет»**

- Библиотека Амурской ГМА. Режим доступа: <https://amursma.ru/obuchenie/biblioteki/biblioteka-amurskoy-gma/>
- ЭБС «Консультант студента». Режим доступа: <http://www.studmedlib.ru/cgi-bin/mb4x>
- Электронная библиотека медицинской литературы. Режим доступа: <https://www.books-up.ru/ru/entrance/97977feab00ecfbf9e15ca660ec129c0/>
- Научно-практический журнал «Врач и информационные технологии». Режим доступа: <http://www.studmedlib.ru/book/1811-0193-2010-01.html>

## 4. ФОНЛ ОПЕНОЧНЫХ СРЕЛСТВ

## 4.1. Текущий тестовый контроль (входной, исходный, выходной), итоговый.

## 4.1.1 Примеры тестовых заданий входного контроля (с эталонами ответов)

Тестовые задания расположены в системе «Moodle».

Режим доступа для 4 семестра: https://educ-amursma.ru/course/view.php?id=107 Общее количество тестов - 100.

## 1. ИНФОРМАТИКА:

- 1) область человеческой деятельности, связанная с процессами преобразования и использования информации с помощью компьютерных технологий
- 2) наука об устройстве компьютера и способах его применения в различных областях человеческой деятельности
- 3) дисциплина, которая призвана сформировать умение взаимодействовать с компьютером
- 4) наука об общих свойствах и закономерностях информации
- 2. ВНЕШНЯЯ ПАМЯТЬ НЕОБХОДИМА ДЛЯ:
	- 1) для долговременного хранения информации после выключения компьютера
	- 2) для хранения часто изменяющейся информации в процессе решения задачи компьютер
	- 3) для обработки текущей информации
	- 4) для постоянного хранения информации о работе компьютера
- 3. СКОРОСТЬ РАБОТЫ КОМПЬЮТЕРА ЗАВИСИТ ОТ:
	- 1) тактовой частоты обработки информации в процессоре
	- 2) наличия или отсутствия подключенного принтера
	- 3) организации интерфейса операционной системы
	- 4) объема внешнего запоминающего устройства

Эталоны ответов: 1-1: 2-1: 3-1.

Режим доступа для 10 семестра: https://educ-amursma.ru/course/view.php?id=308 Общее количество тестов - 100.

## 2. ПРЕДМЕТ ИЗУЧЕНИЯ МЕДИЦИНСКОЙ ИНФОРМАТИКИ:

- 1) медицинская информация
- 2) информационные процессы в медицине
- 3) компьютер
- 4) информационные технологии
- 2. ОБЪЕКТ ИЗУЧЕНИЯ МЕДИЦИНСКОЙ ИНФОРМАТИКИ
	- 1) медицинская информация
	- 2) информационные процессы в медицине
	- 3) компьютер
	- 4) информационные технологии
- 3. МЕЛИЦИНСКАЯ ИНФОРМАТИКА ЭТО:
	- 1) научная дисциплина, изучающая количественные закономерности, состояние и динамику населения, системы здравоохранения
	- 2) научная дисциплина, связанная с разработкой, конструированием и производством медицинских электронных приборов и аппаратов
	- 3) научная дисциплина, занимающаяся исследованием процессов получения, передачи, обработки, хранения, распространения, представления информа-

ции с использованием информационной техники и технологии в мелицине и здравоохранении

4) совокупность данных о пациентах и заболеваниях, образующаяся при их взаимодействии с адекватными им методами и снимающая неопределенность и неполноту предварительных знаний

Эталоны ответов: 1-1: 2-4: 3-3.

## 4.1.2 Примеры тестовых заданий исходного контроля (с эталонами ответов)

Тестовые задания расположены в системе «Moodle».

Режим доступа для 4 семестра: https://educ-amursma.ru/course/view.php?id=107 Общее количество тестов – 200

## 1. ИНТЕРНЕТ ЭТО:

- 1) локальная сеть
- 2) корпоративная сеть
- 3) глобальная сеть
- 4) региональная сеть

## 2. MICROSOFT WORD - ETO:

- 1) текстовой файл
- 2) табличный редактор
- 3) текстовой редактор
- 4) записная книжка

3. КОМПЬЮТЕР, ПРЕДОСТАВЛЯЮЩИЙ СВОИ РЕСУРСЫ ДРУГИМ КОМПЬЮТЕ-РАМ ПРИ СОВМЕСТНОЙ РАБОТЕ. НАЗЫВАЕТСЯ:

- 1) коммутатором
- 2) сервером
- 3) модемом
- 4) адаптером

Эталоны ответов: 1-3; 2-3; 3-2.

Режим доступа для 10 семестра: https://educ-amursma.ru/course/view.php?id=308 Общее количество тестов – 200.

## 1. ОСНОВНОЙ ЭКРАН ЭМК (РЕЗЮМЕ) СОСТОИТ:

- 1) титульный лист, общий анамнез, история наблюдений и результаты обслелований
- 2) экран заполнения обследования ЭМК, диагноз заболеваний, история болезни
- 3) электронная медицинская карта, ведение протоколов больных, персональные ланные
- 4) экран учёта обследования, результаты обследований, информация о пациен-**TAX**

## 2. КАКИЕ МЕЛИЦИНСКИЕ ИНФОРМАЦИОННЫЕ СИСТЕМЫ ИСПОЛЬЗУЮТСЯ В ЛПУ (ЛЕЧЕБНО-ПРОФИЛАКТИЧЕСКИХ УЧРЕЖДЕНИЯХ):

- 1) Медиалог, Пациент, Авиценна
- 2) Российская медицинская информационная система, Доктор, Пациент
- 3) Акцент, Здоровье, Медицина
- 4) Терапевт, Альтернатива, Колос

## 3. ДОСТОИНСТВА СИСТЕМЫ «МЕДИАЛОГ»:

- 1) функциональная полнота, гибкость настроек, удобство интерфейса, простота и масштабируемость
- 2) повышение доступности, простота, гибкость настроек, интегрированность
- 3) регулирование потоков пациентов, полнота информации
- 4) сокращение времени обслуживания пациентов, гибкость настроек, качество обслуживания

Эталоны ответов: 1-1; 2-1; 3-1.

## **4.1.3 Примеры тестовых заданий выходного контроля (с эталонами ответов)**

Тестовые задания расположены в системе «Moodle».

**Режим доступа для 4 семестра**:<https://educ-amursma.ru/course/view.php?id=107> Общее количество тестов – 200.

- 1. В ТЕКСТОВОМ РЕДАКТОРЕ ПРИ ЗАДАНИИ ПАРАМЕТРОВ СТРАНИЦЫ УСТА-НАВЛИВАЮТСЯ:
	- 1) поля, ориентация, размер
	- 2) гарнитура, размер, начертание
	- 3) отступ, интервал
	- 4) стиль, шаблон
- 2. КАКОВА СРЕДНЯЯ СКОРОСТЬ ПЕРЕДАЧИ ДАННЫХ ПО ИНФРОКРАСНОМУ КА-НАЛУ:
	- 1) 5-10 Мбит/с
	- 2) 500 Мбит/с
	- 3) 1 Гбит/с
	- 4) 10 Гбит/с
- 3. ДОКУМЕНТ, СОЗДАННЫЙ В MICROSOFT EXCEL, НАЗЫВАЕТСЯ:
	- 1) рабочей книгой
	- 2) рабочим полем
	- 3) рабочей строкой
	- 4) рабочим столбцом

Эталоны ответов: 1-1; 2-1; 3-1.

**Режим доступа для 10 семестра**:<https://educ-amursma.ru/course/view.php?id=308> Общее количество тестов – 200.

## 1. АВТОМАТИЗИРОВАННОЕ РАБОЧЕЕ МЕСТО ЭТО:

- 1) аппаратно-компьютерный комплекс
- 2) программно-компьютерный комплекс
- 3) персональный компьютер
- 4) медицинская компьютерная программа
- 2. МЕДИЦИНСКАЯ БАЗА ДАННЫХ ЭТО:
	- 1) организованная совокупность данных, предназначенная для длительного хранения, постоянного обновления и использования
	- 2) продукт запросов пользователей
- 3) достаточно объемный набор хорошо структурированных по единым правилам данных в области медицины на машинных носителях
- 4) набор историй болезни из различных медицинских учреждений

3. СТАНДАРТ DICOM 3 ЭТО:

- 1) цифровые изображения и обмен ими в медицине, предназначен для передачи мелицинских изображений между компьютерами
- 2) программное обеспечение, предназначенное для работы с базами данных: их определения, создания, поддержки, осуществление контролируемого досту- $\overline{\text{a}}$
- 3) программное обеспечение, предназначенное для работы с базами данных: их определения, создания, поддержки, осуществление контролируемого доступа
- 4) цифровые изображения, предназначенные для правильной постановки диагноза

Эталоны ответов: 1-1; 2-1; 3-1.

## 4.1.4 Примеры тестовых заданий контроля практических навыков (с эталонами отве-TOB)

Тестовые задания расположены в системе «Moodle».

Режим доступа для 4 семестра: https://educ-amursma.ru/course/view.php?id=107 Обшее количество тестов - 200.

## 1. ВЫБЕРИТЕ ПРАВИЛЬНУЮ ФОРМУЛУ:

- 1)  $=C245*M67$
- 2)  $A123+O1$
- 3)  $A2 + B4$
- 4)  $K5*B4$
- 2. 1 ГБИТ/С РАВЕН:
	- 1) 1024 Мбит/с
	- 2)  $1024 M6a$ йт/с
	- 3) 1024 Кбит/с
	- 4) 1024 байт/с

3. КАКОВА СРЕДНЯЯ СКОРОСТЬ ПЕРЕДАЧИ ДАННЫХ ПО ИНФРОКРАСНОМУ КА-НАЛУ:

- 1)  $25-10 M6$   $\mu$ T/c
- 2)  $500 M6$ ит/с
- $3)$  1 Гбит/с
- 4)  $10 \Gamma 6$ ит/с

Эталоны ответов: 1-1; 2-1; 3-1.

**Режим доступа для 10 семестра:** https://educ-amursma.ru/course/view.php?id=308 Общее количество тестов - 200.

## 1. МЕДИЦИНСКИЕ ДАННЫЕ ЭТО:

- 1) продукт запросов пользователей
- 2) продукт запросов врачей
- 3) продукт запросов пользователей и врачей
- 4) продукт запросов медицинской информации
- 2. ABMIEHHA:
- 1) является многофункциональной системой, обеспечивающей поддержку всего технологического цикла медицинского учреждения
- 2) состоит из модулей, каждый модуль содержит определенную функциональность, которая позволяет медицинскому учреждению автоматизировать определенные виды своей деятельности
- 3) включает разработку МИС: АРМ врача, компьютеризация учета пациентов, применение электронной истории болезни, управление проектами информатизации лечебно-профилактических учреждений (ЛПУ)
- 4) программный продукт, предназначенный для поддержки работы медицинского учреждения
- 3. ОСНОВНОЙ ЕДИНИЦЕЙ НАКОПЛЕНИЯ И ХРАНЕНИЯ ДАННЫХ В МЕДИЦИНЕ ЯВЛЯЕТСЯ:
	- 1) пациент
	- 2) врач
	- 3) программа
	- 4) электронная карта

Эталоны ответов: 1-1; 2-1; 3-1.

## **4.1.5 Примеры тестовых заданий итогового контроля (с эталонами ответов)**

Тестовые задания расположены в системе «Moodle».

**Режим доступа для 4 семестра:** <https://educ-amursma.ru/course/view.php?id=107> Общее количество тестов – 200.

#### 1. К ОСНОВНЫМ ВИДАМ ВРАЧЕБНОЙ ЛОГИКИ ОТНОСЯТСЯ:

- 1) детерминистская логика, метод фазового интервала, информационно вероятностная логика
- 2) логика эмоций, металогика, модальная логика
- 3) формальная логика, жизненная логика
- 4) хаотическая, аналитическая, синтетическая, совершенная
- 2. МЕРЫ МЕДИЦИНСКОЙ ИНФОРМАЦИИ:
	- 1) синтаксическая, семантическая, прагматическая
	- 2) прагматическая, невербальная, семантическая
	- 3) синтаксическая, биофизическая, прагматическая
	- 4) синтаксическая, прагматическая, биофизическая
- 3. ПРИМЕРАМИ ЗВУКОВЫХ СИГНАЛОВ, ГЕНЕРИРУЕМЫХ МЕДИЦИНСКИМ ОБО-РУДОВАНИЕМ, ЯВЛЯЮТСЯ:
	- 1) доплеровские сигналы кровотока при эхокардиографии, сигналы от медицинских приборов
	- 2) тоны, шумы, хрипы
	- 3) комментарий лечащего врача, речь пациента с патологией гортани
	- 4) рентгенограммы, эхокардиограммы

Эталоны ответов: 1-1; 2-1; 3-1.

**Режим доступа для 10 семестра:** <https://educ-amursma.ru/course/view.php?id=308> Общее количество тестов – 200.

## 1. КАКАЯ САМАЯ РАСПРОСТРАНЕННАЯ ФОРМА ЭЛЕКТРОННОГО ДОКУМЕНТА, В ЛЕЧЕБНЫХ УЧРЕЖДЕНИЯХ?

- 1) электронная история болезни
- 2) электронная регистратура
- 3) электронная медицинская карта
- 4) запись к врачу в электронном виде

## 2. АВТОМАТИЗИРОВАННОЕ РАБОЧЕЕ МЕСТО (АРМ) ЭТО:

- 1) аппаратно-компьютерный комплекс
- 2) программно-компьютерный комплекс
- 3) медицинская компьютерная программа
- 4) персональный компьютер врача

## 3. ЭЛЕКТРОННЫЙ ДОКУМЕНТ ЭТО:

- 1) сведения, представленные в форме набора состояний элементов электронной вычислительной техники, для обработки, хранения и передачи информации
- 2) программное обеспечение, предназначенное для работы с базами данных: их определения, создания, поддержки, осуществление контролируемого доступа
- 3) совокупная информация о пациенте, которая составляется и хранится в автоматизированной информационной базе данных медицинского учреждения и их сети
- 4) организованная совокупность данных, предназначенная только для постоянного использования

Эталоны ответов: 1-1; 2-1; 3-1.

#### **4.2 Ситуационные задачи, упражнения**

#### **Для 4 семестра: Пример №1.**

Были изучены сроки гибели животных (в минутах) после введения токсического вещества. Ряд X – контрольная группа, в которой лечение не проводилось; ряд Y – опытная группа, ниже проводилось определенное лечение.

![](_page_43_Picture_282.jpeg)

Определить, существуют ли различия в сроках гибели животных.

Решение:

Сформулируем гипотезы:

Н0: Сроки гибели животных в опытной группе не меньше сроков гибели животных в контрольной группе.

Н1: Сроки гибели животных в опытной группе меньше сроков гибели животных в контрольной группе.

![](_page_43_Picture_283.jpeg)

![](_page_43_Picture_284.jpeg)

![](_page_44_Picture_61.jpeg)

Определить большую из двух ранговых сумм:  $T_x = 77,5$ , она соответствует выборке Y с n<sub>x</sub> = 8. Определим значение U-критерия Манна-Уитни:

$$
U = 7 \cdot 8 + \frac{8 \cdot (8 + 1)}{2} - 77,5 = 56 + 36 - 77,5 = 14,5.
$$

По таблице приложения 1 находим табличные значения U-критерия. При  $n_1 = 7$  и  $n_2 = 8$  U<sub>0.05</sub> = 13,  $U_{0.01} = 7.$ 

Сравниваем полученное значение  $U = 14.5$  с табличными значениями:

14,5 > 13, следовательно, принимается нулевая гипотеза.

Вывод: различия, полученные в опытной и контрольной группах случайны. Поэтому не следует считать проведенное лечение причиной удлинения срока жизни животных, которым введено токсическое вещество.

## Пример №2.

Было измерено количество билирубина в желчи до и после введения антибиотиков.

![](_page_44_Picture_62.jpeg)

Определить, влияет ли введение антибиотиков на увеличение билирубина в желчи. Решение:

Сформулируем гипотезы:

Но: Введение антибиотиков не влияет на увеличение билирубина в желчи.

Н<sub>1</sub>: Введение антибиотиков влияет на увеличение билирубина в желчи.

Решение залачи оформим в таблицу.

![](_page_44_Picture_63.jpeg)

![](_page_45_Picture_114.jpeg)

1) Сумма рангов значений с плюсовым изменением:

 $4 + 2 + 5 + 8 + 6,5 + 6,5 + 9 = 41,$ 

сумма рангов со значением минус  $1 + 3 = 4$ .

2) Оценивается меньшая из сумм (T = 4) при числе пар наблюдений, равном 9.

3) По таблице приложения 2 находим табличные значения Т-критерия. При n = 9  $T_{0.05} = 8$ , для  $T_{0.01} =$ 3.

Сравниваем полученное значение  $T = 4$  с табличными значениями.

 $3 < 4 < 8$ 

4) Следовательно, с вероятностью, большей 95% и меньшей 99%, можно утверждать о достоверном влиянии введения антибиотиков на увеличение билирубина в желчи.

## Пример №3.

В результате обследования у больного обнаружены следующие симптомы:

- S<sub>2</sub> боли в животе,
- S<sub>4</sub> лейкоцитоз,
- S<sub>9</sub> изменение ЭКГ,
- S<sub>10</sub> бледность кожи,
- S<sub>11</sub> учащение пульса,
- S<sub>13</sub> угнетение рефлексов,
- S<sub>14</sub> напряжение брюшной стенки,
- S<sub>15</sub> вздутие живота

На основании установленного симптомокомплекса, вычислить вероятности четырех возможных болезней:

 $P(D_1/S_{ci})$  - инфаркт миокарда,

 $P(D_2/S_{ci})$  - перитонит,

 $P(D_3/S_{ci})$  - крупозная пневмония,

P(D<sub>4</sub>/S<sub>ci</sub>) - тромбоэмболия легочной артерии.

Сделать вывод о наиболее вероятной патологии.

При решении поставленной задачи использовать готовую диагностическую таблицу условных вероятностей.

#### Для 10 семестра:

#### Пример №1.

Познакомьтесь со всеми возможностями МИС «Медиалог». Отметьте, какие функции данная МИС выполняет, и, пользуясь таблицей «Функции медицинских информационных систем», сделайте вывод, к какому классу МИС она относится. Указания: свои пометки делайте плюсиком (+). Ваш вывод необходимо написать после таблицы. Сделайте вывод.

![](_page_45_Picture_115.jpeg)

![](_page_46_Picture_190.jpeg)

## **Пример №2.**

Вам необходимо обработать результаты опроса пациентов Центра здоровья. Были получены данные, содержащие информацию о поле, возрасте (возраст 20-40 лет), массе тела (кг), росте (см). Создайте базу данных, содержащую 20 записей, и выполните следующее задание:

- 1. Вставьте после поля рост столбец ИМТ и рассчитайте индекс массы тела по формуле: ИМТ  $=$  масса тела (кг)/рост (м)2
- 2. С помощью автофильтра выберите мужчин и женщин возрасте от 25 до 35 лет и рассчитайте средние значения ИМТ с помощью функции =ПРОМЕЖУТОЧНЫЕ ИТОГИ
- 3. Сделайте на листе 2 таблицу по образцу и вставьте в нее полученные результаты

![](_page_46_Picture_191.jpeg)

## **Пример №3.**

Пациент страдает ишемической болезнью сердца. После долгой прогулки в парке появились боли в области груди, испугавшись, в этот же день обратился к врачу-кардиологу. Врач после обследования успокоил пациента безобидным диагнозом. Врач предложил следить за здоровьем пациента с использованием телемедицинских технологий.

1. Какие данные можно занести в историю болезни пациента?

- 2. Какой вид телемедицинских технологий можно предложить пациенту? Обоснуйте свой ответ.
- 3. Какие каналы связи необходимо использовать в этом случае?

#### **4.3 Перечень практических навыков, которым должен обладать студент после освоения дисциплины.**

- пользоваться учебной, научной, научно-популярной, справочной литературой, сетью Интернет;
- прогнозировать и интерпретировать результаты исследования;
- решать типовые практические задачи;
- решать ситуационные задачи на основе теоретических знаний;
- проводить текстовую и графическую обработку документов с использованием стандартных программных средств ЭВМ;
- использовать компьютер для статистической обработки имеющихся данных;
- работать с базами данных и электронными таблицами для совершенствования врачебной деятельности;
- написание реферата по выбранной теме;
- владеть навыками организации мероприятий по охране труда и технике безопасности при работе с аппаратурой.

## **4.4 Перечень вопросов к зачету**

#### **4 семестр (2 курс)**

- 1. Доказательная медицина: определение, преимущества использования принципов доказательной медицины, основные разделы.
- 2. В чем состоит принцип доказательного лечения?
- 3. В чем состоит принцип доказательной организации здравоохранения?
- 4. Типы данных в статистическом анализе.
- 5. Генеральная совокупность. Выборка.
- 6. Этапы статистического анализа данных. Основные характеристики распределения.
- 7. Классификация методов статистического анализа.
- 8. Непараметрические критерии, их достоинства.
- 9. Критерий Манна-Уитни, критерий Вилкоксона.
- 10. Что такое анализ временных рядов?
- 11. Временной ряд: определение, составляющие элементы.
- 12. Классификация временных рядов.
- 13. Что такое тренд?
- 14. Способы представления тренда.
- 15. Основные виды тренда.
- 16. Методы, используемые для непосредственного выявления тренда.
- 17. Критерий Фишера.
- 18. Что такое «Медицинские информационные системы»?
- 19. Что такое «Медицинская информатика»?
- 20. Предмет, объект и цель медицинской информатики.
- 21. Что такое «Информация» и «Медицинская информация»?
- 22. Как происходит преобразования биосигнала в медицинскую информацию? Поясните.
- 23. Какие существуют виды медицинской информации?
- 24. Какие составляющие обеспечивают степень доступности медицинской информации?
- 25. Как классифицируется информация по степени актуальности? Поясните.
- 26. Что такое «Информатизация здравоохранения»?
- 27. Какова главная цель информатизации здравоохранения?
- 28. Перечислите функции информатизации здравоохранения. Поясните.
- 29. Перечислите задачи развития информатизации здравоохранения?
- 30. Как происходит информатизация здравоохранения в Амурской области.
- 31. Что такое программное обеспечение?
- 32. Что такое операционная система?
- 33. Основные функции операционной системы.
- 34. Какова структура операционной системы.
- 35. Основные требования к операционной системе Windows 7:
- 36. Перечислите основные этапы загрузки операционной системы.
- 37. Перечислите задачи операционной системы.
- 38. Перечислите четыре основных класса операционных систем.
- 39. Какие виды интерфейсов операционной системы Windows 7 вы знаете?
- 40. Каково назначение медико-технологических информационных систем?
- 41. Какие функции обеспечивают медико-технологические информационные системы?
- 42. В каких отделениях ЛПУ используются автоматизированные системы для обработки медицинских сигналов и изображений?
- 43. Охарактеризуйте возможности современной автоматизированной системы для обработки медицинских сигналов и изображений?
- 44. Дайте определение экспертной системы. Назовите ее главную особенность.
- 45. Назовите требования, предъявляемым к экспертным системам.
- 46. Какие базовые функции реализуются в экспертной системе?
- 47. Для чего предназначены мониторно-компьютерные системы?
- 48. Какие функции обеспечивает мониторно-компьютерная система?
- 49. Назовите формы представления информации в мониторно-компьютерной системе.
- 50. Общие сведения о глобальной сети Интернет.
- 51. Наиболее популярные сервисы Internet.
- 52. Программы просмотра и навигации (браузеры).
- 53. Наиболее популярные браузеры.
- 54. Принципы поиска информации в Internet.
- 55. Медицинские ресурсы Internet.
- 56. Классификация медицинских ресурсов и служб интернета.
- 57. Телемедицина.
- 58. Направления в использовании телекоммуникационных технологий.
- 59. История телемедицины.
- 60. Стандартизация информации в телемедицине.
- 61. Телемедицинские центры.
- 62. Что такое текстовый редактор?
- 63. Перечислите основные элементы интерфейса программы Microsoft Office Word 2007. Для чего они предназначены?
- 64. Что такое «Строка заголовка»? Что она содержит? Охарактеризуйте.
- 65. Что такое «Строка меню» программы Word? Из каких вкладок она состоит?
- 66. Охарактеризуйте вкладку «Строка меню».
- 67. Что такое «Панель инструментов**»**. Для чего она предназначена?
- 68. Охарактеризуйте вкладку «Панель инструментов**»**
- 69. Что такое информационная система? Для чего она предназначена.
- 70. Что такое медицинская информационная система (МИС)?
- 71. Перечислите функции МИС.
- 72. Какими свойствами должна обладать МИС?
- 73. Перечислите основные задачи МИС.
- 74. Классификация медицинских информационных систем по уровням. Охарактеризуйте каждый уровень.
- 75. Какие виды деятельности должны быть автоматизированы на основе МИС?
- 76. Перечислите основные требования к составу МИС.
- 77. Перечислите основные виды МИС и их назначение.
- 78. Перечислите МИС для лечебно-профилактических учреждений и охарактеризуйте.
- 79. Для чего предназначена программа Microsoft Excel?
- 80. Что такое электронная таблица?
- 81. Какие задачи позволяет решить электронная таблица?
- 82. Перечислите основные типы данных.
- 83. Назначение компьютерных сетей.
- 84. Пропускная способность канала информации.
- 85. Классификация компьютерных сетей.
- 86. Топология локальных сетей.
- 87. Физические передающие среды в локальных вычислительных сетях.
- 88. Специальные медицинские компьютерные сети.
- 89. Что такое диагностика?
- 90. Охарактеризуйте этапы переработки информации в системе «врач-больной».
- 91. Что называется, диагностическим алгоритмом?
- 92. Понятие о симптомокомплексе.
- 93. Что такое машинная диагностика?
- 94. Характеристика основных видов врачебной логики при машинной диагностике.
- 95. Формула Байеса.
- 96. Каково назначение медико-технологических информационных систем?
- 97. Охарактеризуйте возможности современной автоматизированной системы для обработки медицинских сигналов и изображений?
- 98. Какие системы выделяют среди автоматизированных систем для консультативной помощи в принятии решений?
- 99. Дайте определение экспертной системы. Назовите ее главную особенность.
- 100.Какие функции обеспечивают медико-технологические информационные системы?

## **10 семестр (5 курс)**

- 1. Дайте определение «Электронной медицинской карты (ЭМК)».
- 2. Перечислите принципы концепции электронных медицинских карт.
- 3. Какие используются объекты учёта при формировании ЭМК?
- 4. Перечислите основные преимущества ЭМК перед бумажной картой.
- 5. Перечислите основные недостатки электронных медицинских карт.
- 6. Перечислите перспективы развития ЭМК.
- 7. Что понимается под модулем «Электронная медицинская карта»?
- 8. Возможности модуля ЭМК.
- 9. Преимущества модуля ЭМК.
- 10. Что входит в основной экран ЭМК (резюме)?
- 11. Расскажите о системной экранной форме «Титульный лист».
- 12. Какая вводится информация на «Титульном листе»? Перечислите её.
- 13. Расскажите о системной экранной форме «Наблюдения и анализы». Какая отображается там информация?
- 14. Перечислите инструменты, предназначенные для ускорения набора текстовой информации.
- 15. Расскажите о открытие и создание ЭМК пациента.
- 16. Как происходит ввод информации в ЭМК?
- 17. Расскажите о внешних базах данных в ЭМК.
- 18. Как происходит работа с графическими документами в ЭМК?
- 19. Из каких разделов состоит «Единая электронная медицинская карта» в России? Поясните каждый раздел.
- 20. Для чего предназначена система «Медиалог»?
- 21. Перечислите достоинства системы «Медиалог».
- 22. Цель внедрения системы «Медиалог».
- 23. Перечислите модули, входящие в систему «Медиалог».
- 24. Что понимается под модулем «Расписание» и для чего он предназначен?
- 25. Возможности модуля «Расписание».
- 26. Перечислите функциональные блоки модуля «Расписание».
- 27. Перечислите основные элементы модуля «Расписание» и поясните их назначение.
- 28. Опишите панель модуля «Расписание».
- 29. Способы открытия панели расписания и что она содержит.
- 30. Перечислите режимы панели расписания.
- 31. Приёмы работы с расписанием. Опишите, как происходит запись пациента на приём.
- 32. Опишите, как выполняется поиск нужного пациента.
- 33. Опишите, как происходит запись нового пациента.
- 34. Что понимается под модулем «Статистика» и для чего он предназначен?
- 35. Что позволяет модуль «Статистика»?
- 36. Что означает «Параметрирование отчётов»?
- 37. Какие реализованы стандартные отчёты с помощью модуля «Статистика»?
- 38. Что понимается под модулем «Учёт услуг» и для чего он предназначен?
- 39. Какие возможности предоставляет модуль «Учёт услуг»?
- 40. Перечислите функциональные блоки модуля «Учёт услуг».
- 41. Что такое «Автоматизированное рабочее место (АРМ)»?
- 42. Какие компоненты входят в состав АРМ?
- 43. Перечислите общие принципы создания АРМ.
- 44. Какова структура АРМ?
- 45. Какие существуют группы АРМ. Охарактеризуйте каждую группу.
- 46. Что такое медицинская база данных?
- 47. Что такое медицинские данные.
- 48. На какие виды делиться медицинская база данных.
- 49. Что такое электронный документ?
- 50. Что понимается под электронной историей болезни?
- 51. Перечислите преимущества ведения электронной истории болезни.
- 52. Какова структура медицинской электронной истории болезни?
- 53. В чём суть стандарта HL-7? Что он в себя включает?
- 54. Для чего предназначен стандарт «DICOM 3**»**.
- 55. Понятие телемедицины и телемедицинских технологий.
- 56. Основные направления применения телемедицинских технологий.
- 57. Основные функции и области применения телемедицинских систем.
- 58. Дистанционное образование в медицине.
- 59. Домашняя телемедицина.
- 60. Клиническое применение телемедицинских технологий.